# **TUTORAT SANTÉ STRASBOURG**

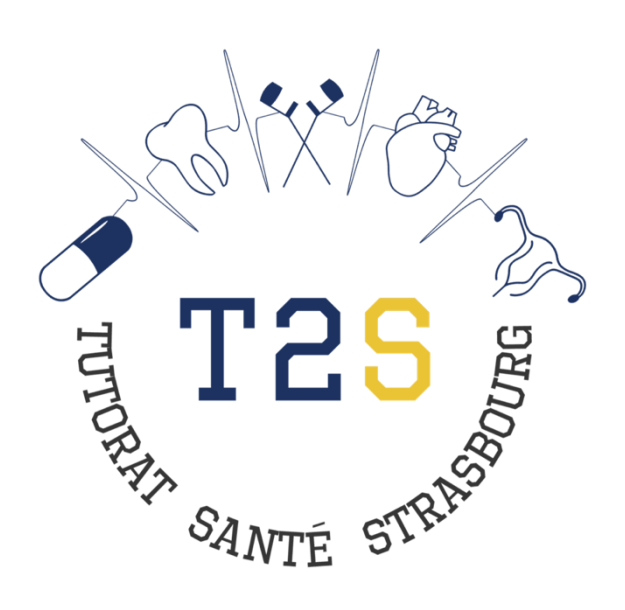

# **CAHIER DE REMISE À NIVEAU PREMIÈRE ET TERMINALE**

**Mathématiques**

## **SOMMAIRE**

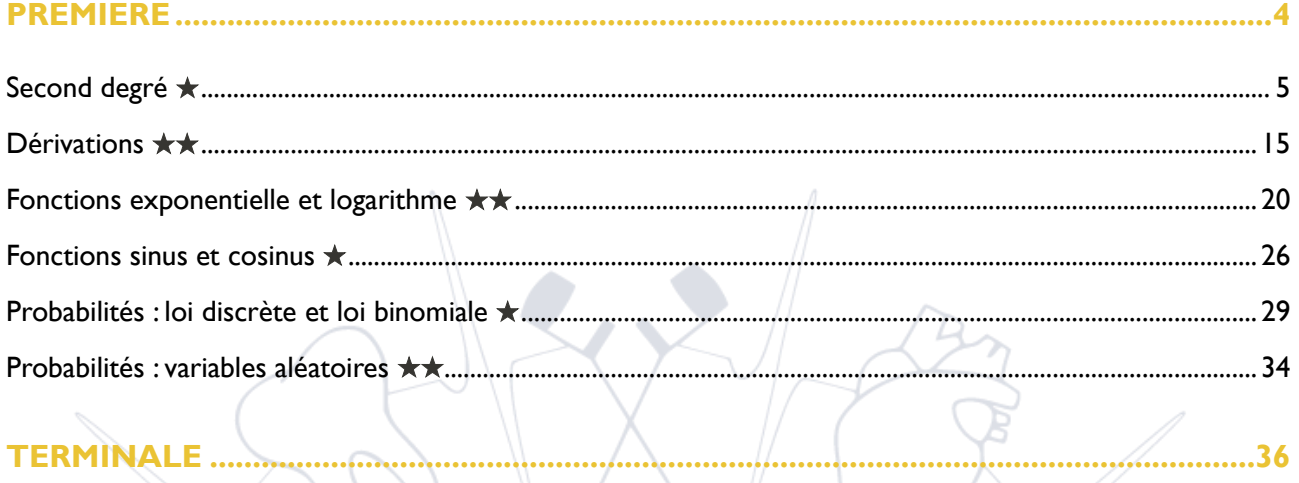

## **TERMINALE.**

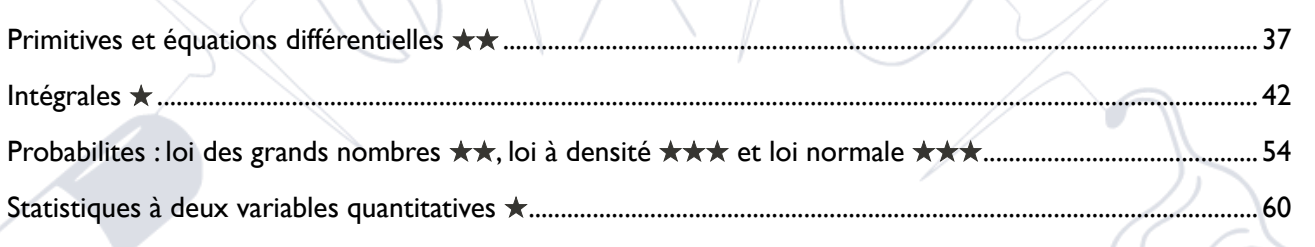

É

STR

## Importance des chapitres :

 $\hat{\mathcal{E}}$ 

\*\*\*: à maîtriser pour être à l'aise avec les cours de biostatistiques **★★** : les notions principales seront utiles \* : pas fondamentaux, mais permettront la compréhension des démonstrations

 $S_{ANT}$ 

............36

# **PRÉAMBULE**

Dans ce cahier de remise à niveau, tu trouveras deux parties : une partie sur les notions enseignées en première et une partie sur les notions de terminale. Chaque cours est composé de vidéos explicatives, d'un texte explicatif ainsi que d'exercices corrigés *(réalisés par tes tuteurs.trices)* qui te permettront de t'exercer et de voir si tu as compris les notions abordées dans le cours.

N'oublie pas que si tu ne comprends pas directement certaines notions c'est normal : c'est en s'entraînant que tout deviendra plus clair.

Nous espérons que ce cahier te sera utile. Bon courage !

**EXECUTES** 

STB

L'équipe du tutorat

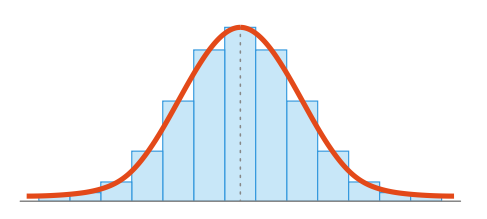

# **MATHÉMATIQUES**

# R E M I S E À N I V E A U

# PREMIÈRE

STRI

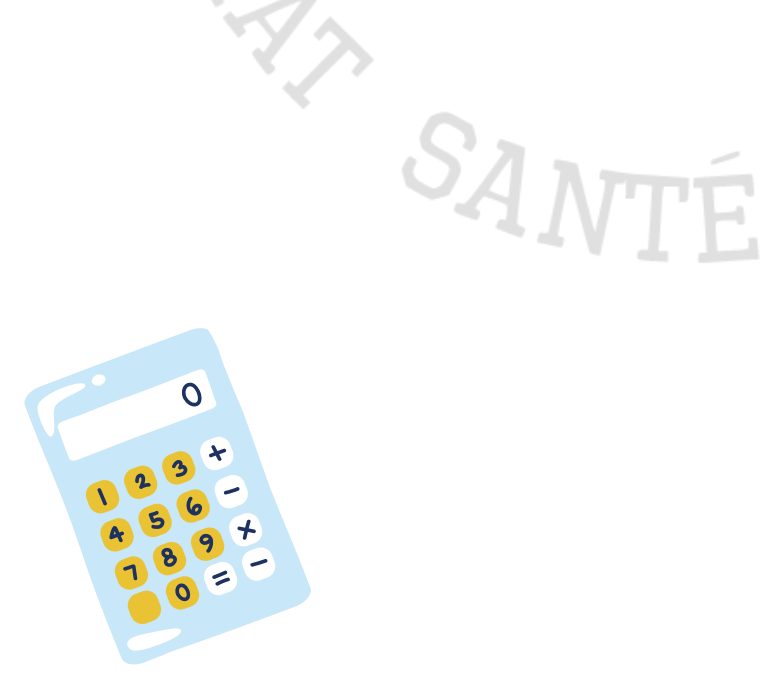

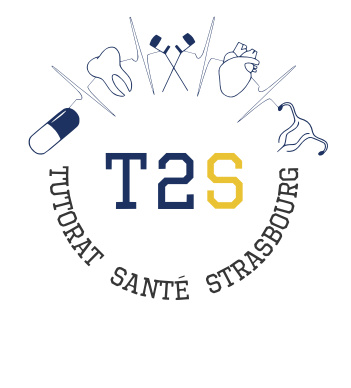

# **SECOND DEGRÉ**

## **Cours et exercices**

<span id="page-4-0"></span>*L'ensemble des courbes ont été réalisées sur Geogebra.*

 $\mathbf{L}$ Fonction polynôme du 2nd degré : <https://www.youtube.com/watch?v=Slh5PcEnwHU>

### 1. Définition

On appelle **fonction polynôme du second degré** (ou fonction trinôme du second degré) une fonction qui peut s'exprimer, pour tout  $x$ , sous la forme :

() = <sup>2</sup> + + avec ≠ 0 et ∈ ℝ

(c'est-à-dire que b et c peuvent prendre toutes les valeurs réelles, tant positives que négatives)

**Remarque** : par comparaison, une **fonction du premier degré** correspond à une **fonction affine** qui peut s'exprimer, pour tout  $x$ , sous la forme :

$$
f(x)=ax+b
$$

### 2. Forme canonique

Toute fonction trinôme du 2nd degré (cf. 1.), peut également être écrite, pour tout  $x$  réel sous la forme :

$$
f(x) = a (x - \alpha)^2 + \beta
$$
 avec  $a \neq 0$ ,  $\alpha = \frac{-b}{2a}$  et  $f(\alpha) = \beta$ 

C'est la **forme canonique** de la fonction trinôme du 2nd degré

→ Cette formulation, bien qu'elle puisse paraître compliquée, nous sera utile par la suite pour déterminer le sens de variation et le maximum/minimum de la représentation graphique du polynôme du 2nd degré.

3. Courbe représentative de la fonction polynôme du 2nd degré

Comme vu plus haut, la fonction polynôme du 2nd degré peut s'exprimer sous 2 formes :

- La forme classique :  $f(x) = ax^2 + bx + c$ 

− La forme canonique :  $f(x) = a (x - \alpha)^2 + \beta$ 

Pour les 2 formes, on peut remarquer que la **fonction polynôme du 2nd degré dérive de la fonction carrée**  $f(x) = x^2$ , représentée graphiquement par une parabole.

C'est d'autant plus vrai que l'on peut approximer la forme canonique à  $f(x) = a$ .  $X^2 + \beta$  (avec  $X = x - \alpha$ ).

Donc la **représentation graphique de la fonction polynôme du 2nd degré** est une **parabole ayant**   $\mathbf{p}$ our équation :  $y = ax^2 + bx + c$ 

Exemples :

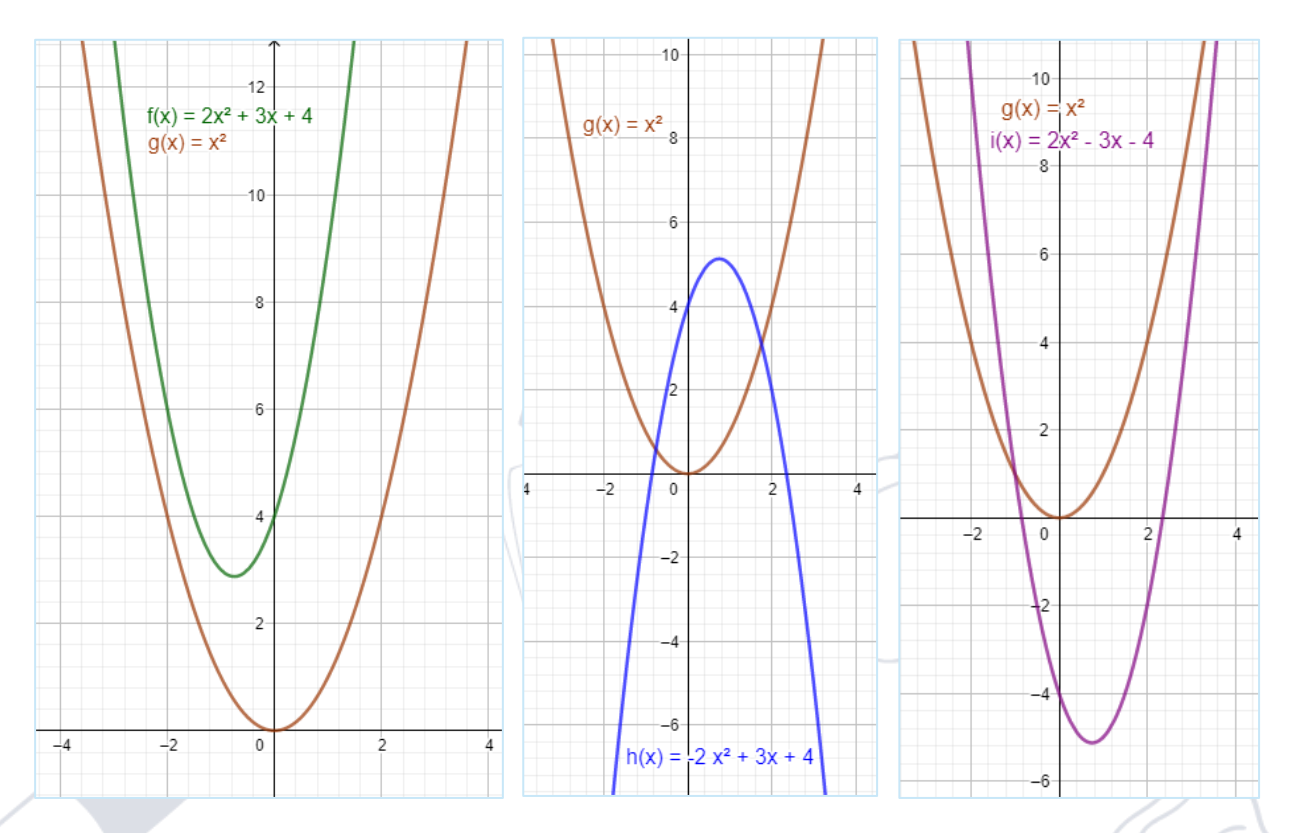

### 4. Sens de variation de la fonction du second degré

Le **sens de variation** de la parabole dépend de la valeur de **a,** qui peut prendre des valeurs positives ou négatives (il ne doit juste pas être nul).

Pour  $a > 0$  : la courbe est décroissante, atteint son minimum  $(x_{\min})$ , puis est croissante. Pour  $a < 0$  : la courbe est croissante, atteint son maximum  $(x_{max})$ , puis est décroissante.

Moyen mnémotechnique pour le sens de variation :

La courbe sourit quand a est positif ©

La courbe n'est pas contente quand a est négatif <sup>e</sup>

Le sommet de la parabole représentative de la fonction trinôme du 2nd degré atteint donc un sommet puis change de sens de variation.

Le **sommet** de la fonction trinôme du 2nd degré a pour **coordonnées**  $(\alpha ; \beta)$ , soit pour abscisse  $\alpha = \frac{-b}{2\pi}$  $2a$ et pour ordonnée  $\beta = f(\alpha)$ .

Rappel :  $\alpha$  et  $\beta$  proviennent de la forme canonique de la fonction trinôme du 2nd degré :

 $f(x) = a (x - \alpha)^2 + \beta$ 

### Second degré de l'activité de la proposa de la proposa de la proposa de la proposa de la proposa de la proposa

### On peut exprimer ceci dans des tableaux de variation :

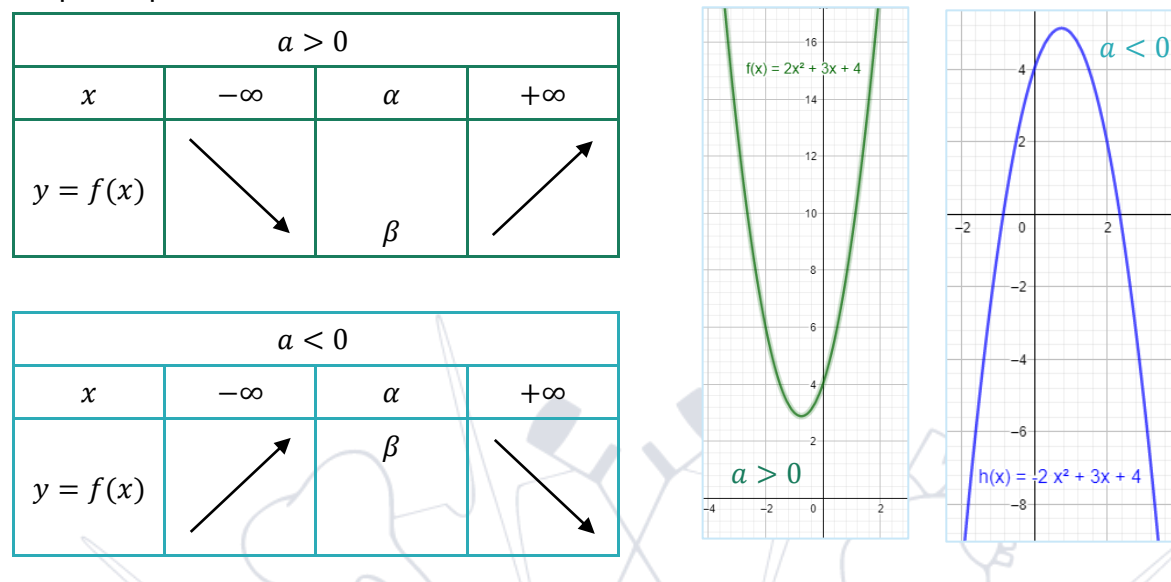

### Équation du 2nd degré  $\mathbb{I}$ .

### 1. Définition

On appelle **équation du 2nd degré**, l'équation dérivée de l'expression du trinôme du 2nd degré qui suit la forme :

$$
ax^2 + bx + c = 0
$$
   
avec  $a \neq 0$  et  $b$  et  $c \in \mathbb{R}$ 

2. Discriminant du polynôme et solutions d'une équation du 2nd degré

Les Bons Profs :<https://www.youtube.com/watch?v=tTdHlpFERVQ>

Le **discriminant**  $\Delta$  de la fonction trinôme du  $2^{nd}$  degré est le nombre réel tel que :

 $\Delta = b^2 - 4$ . a. c

**Remarque** : ce nombre va nous permettre de définir les solutions de l'équation du 2nd degré, soit les abscisses pour lesquelles la courbe représentative de la fonction coupe l'axe des abscisses (= axe  $x$ ) ou autrement dit les abscisses  $x$  qui vérifient l'équation  $y = 0$ .

On peut trouver les **solutions** suivantes, en fonction de  $\Delta$ :

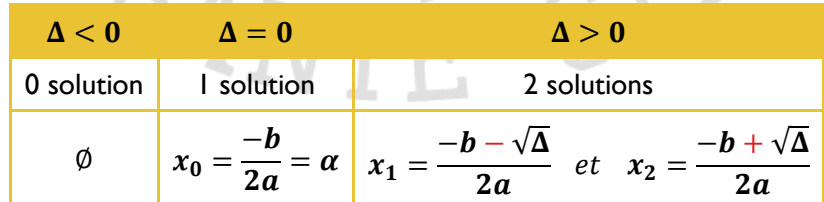

Remarque :  $x_0$ ,  $x_1$  et  $x_2$  sont appelées les **racines** du polynôme du 2nd degré.

÷

### Second degré de l'activité de la proposa de la proposa de la proposa de la proposa de la proposa de la proposa

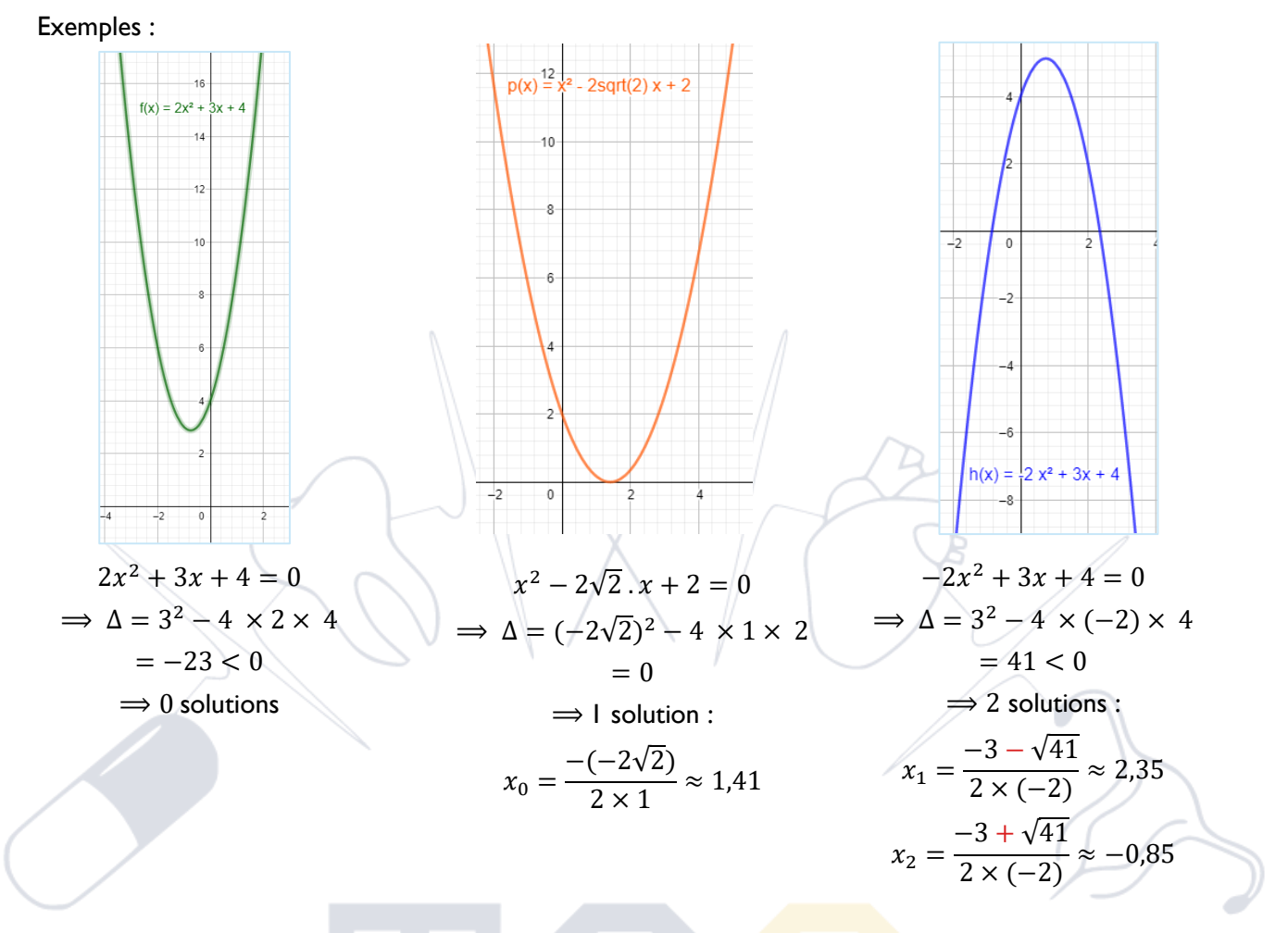

## 3. Signe de la fonction polynôme du 2nd degré : [https://www.youtube.com/watch?v=CyHpnon4\\_M4](https://www.youtube.com/watch?v=CyHpnon4_M4)

Le signe de la fonction du trinôme du 2nd degré est lié au signe de a et au signe du discriminant  $\Delta$ .

- Si  $\Delta$  < 0, la parabole ne coupe pas l'axe des abscisses donc la fonction est du **signe de a sur tous l'intervalle** ]−∞ ; +∞[. Il n'y a donc pas de racines.  $-$  Si Δ = 0, la fonction **s'annule pour**  $x_0 = \frac{-b}{2a}$  $\frac{-b}{2a}$  sinon elle est du signe de a.
- $-$  Si Δ  $>$  0, la parabole coupe 2 fois l'axe des abscisses pour  $x_1 = \frac{-b \sqrt{\Delta}}{2a}$  $\frac{b-\sqrt{\Delta}}{2a}$  et  $x_2 = \frac{-b+\sqrt{\Delta}}{2a}$  $\frac{2a}{2a}$  et la fonction est du **signe de a en dehors des racines** (soit sur les intervalles ]–∞ ;  $x_{1 \text{ ou } 2}$ ] *et* [ $x_{1 \text{ ou } 2}$  ; +∞[ ).

On peut résumer cela avec des tableaux de signes :

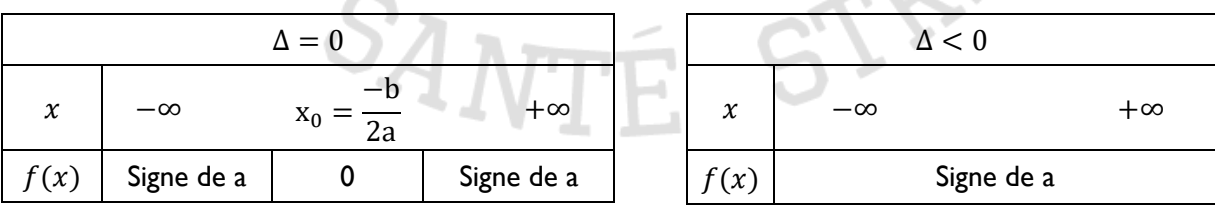

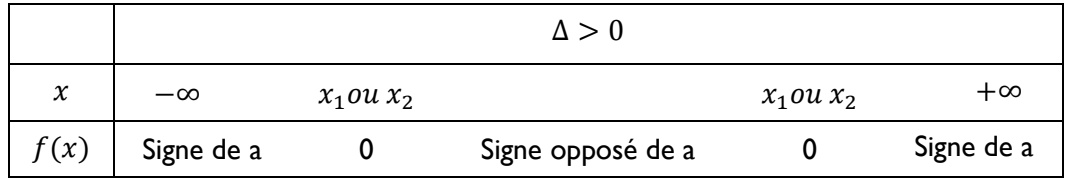

### Tutorat Santé Strasbourg 8

### Second degré de l'annualisation de la commune de la commune de la commune de la commune de la commune de la commune de la commune de la commune de la commune de la commune de la commune de la commune de la commune de la co

### $III.$ **Exercices**

### **Exercice 1 :**

Exprimez les fonctions du 2nd degré qui suivent sous leur forme canonique

- 1)  $f(x) = 2x^2 + 3x + 4$
- 2)  $g(x) = -3x^2 + 12x 6$
- 3)  $h(x) = x^2 + 4$

### **Exercice 2 :**

Exprimer les fonctions du 2nd degré qui suivent sous leur forme classique :

- 1)  $i(x) = 2(x-4)^2 + 12$
- 2)  $j(x) = -5(x 7)^2 + 2$
- 3)  $k(x) = 4(x + 9) 1$

## **Exercice 3 :**

Ecrire les tableaux de variation et de signe des fonctions suivantes :

**SANTE** 

STR

- 1)  $f(x) = 2x^2 + 3x 4$
- 2)  $g(x) = -2(x-4)^2 + 5$

## **Exercice 4 :**

Résoudre les équations du 2nd degré suivantes :

- 1)  $6x^2 + 5x + 4 = 0$
- 2)  $2x^2 + 8x + 8 = 0$

## **Correction des exercices**

### **Exercice 1 :**

La manière la plus simple de résoudre ce type de questions consiste à réutiliser les formules des parties I. 1.& 2. :

On avait pour la forme classique la fonction du 2nd degré la forme  $f(x) = ax^2 + bx + c$  et pour la forme canonique on avait **:**  $f(x) = a(x - \alpha)^2 + \beta$  avec  $\alpha = \frac{-b}{2\alpha}$  $\frac{-b}{2a}$  et  $f(\alpha) = \beta$ .

Le coefficient  $a$  est le même dans les 2 formes donc pas besoin de le calculer. Concernant  $\alpha$  et  $\beta$ , on connait leurs formules littérales donc on peut les calculer. Une fois toutes les valeurs obtenues il ne reste plus qu'à écrire la forme canonique.

1)  $f(x) = 2x^2 + 3x + 4$ 

Pour cette fonction, on peut identifier par analogie avec la formule que :  $a = 2$ ,  $b = 3$ , et  $c = 4$ . On peut donc calculer  $\alpha$ :

$$
\alpha = \frac{-b}{2a} = \frac{-3}{2 \times 2} = \frac{-3}{4} = -0.75
$$

Une fois que l'on a calculé  $\alpha$ , on peut maintenant calculer  $\beta$ :

$$
\beta = f(\alpha) = 2\alpha^2 + 3\alpha + 4
$$
  
= 2 × (-0,75)<sup>2</sup> + 3 × (-0,75) + 4  
=  $\frac{23}{8}$  = 2,875

On peut donc maintenant accéder à la forme canonique de la fonction  $f(x)$ :

$$
f(x) = 2(x - (-0.75))^2 + 2.875 = 2(x + 0.75)^2 + 2.875
$$

2)  $g(x) = -3x^2 + 12x - 6$ 

On précède de la même façon que pour la 1ère question :  $a = -3$ ,  $b = 12$ , et  $c = 6$ .

$$
\alpha = \frac{-b}{2a} = \frac{-12}{2 \times (-3)} = \frac{12}{6} = 2
$$

$$
\beta = g(\alpha) = -3\alpha^2 + 12\alpha - 6
$$
  
= -3 × (2)<sup>2</sup> + 12 × 2 - 6  
= 6

Conclusion :  $g(x) = -3(x-2)^2 + 6$ 

3) 
$$
h(x) = x^2 + 4
$$

On précède de la même façon que pour la 1ère question :

 $a = 1, b = 0$ , et  $c = 4$ .

Remarque : Dans l'expression de la forme classique de la fonction du 2nd degré un des termes peut être égal à 0 excepté a (sinon cela donnerait simplement une fonction affine de forme  $f(x) = ax + b$ )

$$
\alpha = \frac{-b}{2a} = \frac{0}{2 \times (1)} = \mathbf{0}
$$

$$
\beta = g(0) = \alpha^2 + 4
$$

$$
= 0^2 + 4
$$

$$
= 4
$$

Conclusion :  $h(x) = -1(x - 0)^2 + 4 = -x^2 + 4$ 

Remarque : pour cette dernière question on peut remarquer que la forme canonique de la fonction  $h(x)$  est la même que la forme classique.

### **Exercice 2 :**

Pour résoudre cet exercice, on va réutiliser les formules du cours vues dans les parties I. 1.& 2. :

On avait pour la forme classique la fonction du 2nd degré la forme  $f(x) = ax^2 + bx + c$  et pour la forme canonique on avait **:**  $f(x) = a(x - \alpha)^2 + \beta$  avec  $\alpha = \frac{-b}{2a}$  $\frac{-b}{2a}$  et  $f(\alpha) = \beta$ .

Le coefficient  $a$  est le même dans les 2 formes donc pas besoin de le calculer. Concernant  $b$  et  $c$ , on peut les calculer à partir de la forme canonique. Une fois toutes les valeurs obtenues il ne reste plus qu'à écrire la forme classique.

1) 
$$
i(x) = 2(x-4)^2 + 12
$$

Pour cette fonction, on peut identifier par analogie avec la formule que :  $a = 2$ ,  $\alpha = 4$ ,  $\beta = 12$ A partir de la formule de  $a$ , on peut calculer  $b$  étant donné que l'on connaît  $a$ :

$$
\alpha = \frac{-b}{2a}
$$
  
\n
$$
\Leftrightarrow -b = \alpha \times 2a
$$
  
\n
$$
\Leftrightarrow b = \frac{\alpha \times 2a}{-1} = \frac{4 \times 2 \times 2}{-1} = -16
$$

On connaît  $a, b, \alpha$  et  $\beta$  donc on peut maintenant calculer  $c$ :

$$
i(\alpha) = \beta
$$
  
\n
$$
\Leftrightarrow i(\alpha) = a \times \alpha^2 + b\alpha + c = \beta
$$
  
\n
$$
\Leftrightarrow c = \beta - b\alpha - a \times \alpha^2
$$
  
\n
$$
= 12 - (-16) \times 4 - 2 \times (4)^2 = 44
$$

On peut donc maintenant accéder à la forme classique de la fonction  $i(x)$  :

$$
i(x) = 2x^2 - 16x + 44
$$

2)  $j(x) = -5(x - 7)^2 + 2$ 

On précède de la même façon que pour la 1ère question :  $\alpha = -5, \ \alpha = 7, \ \beta = 2$ 

$$
\alpha = \frac{-b}{2a}
$$
  
\n
$$
\Leftrightarrow -b = \alpha \times 2a
$$
  
\n
$$
\Leftrightarrow b = \frac{\alpha \times 2a}{-1} = \frac{7 \times 2 \times (-5)}{-1} = 70
$$
  
\n
$$
j(\alpha) = \beta
$$
  
\n
$$
\Leftrightarrow j(\alpha) = a \times \alpha^2 + b\alpha + c = \beta
$$
  
\n
$$
\Leftrightarrow c = \beta - b\alpha - a \times \alpha^2
$$

**Tutorat Santé Strasbourg 11 and 12 and 12 and 12 and 12 and 12 and 12 and 12 and 12 and 12 and 12 and 12 and 11 and 12 and 12 and 12 and 12 and 12 and 12 and 12 and 12 and 12 and 12 and 12 and 12 and 12 and 12 and 12 and** 

 $= 2 - 70 \times 7 - (-5) \times 7^2 = -243$ 

Conclusion :  $j(x) = -5x^2 + 70x - 243$ 

3) 
$$
k(x) = 4(x+9) - 1
$$

On précède de la même façon que pour la 1ère question :  $\alpha = 4$ ,  $\alpha = -9$ ,  $\beta = -1$ 

$$
\alpha = \frac{-b}{2a}
$$
  
\n
$$
\Leftrightarrow -b = \alpha \times 2a
$$
  
\n
$$
\Leftrightarrow b = \frac{\alpha \times 2a}{-1} = \frac{(-9) \times 2 \times 4}{-1} = 72
$$
  
\n
$$
k(\alpha) = \beta
$$
  
\n
$$
\Leftrightarrow k(\alpha) = a \times \alpha^2 + b\alpha + c = \beta
$$
  
\n
$$
\Leftrightarrow c = \beta - b\alpha - a \times \alpha^2
$$
  
\n
$$
= (-1) - 72 \times (-9) - 4 \times (-9)^2 = 323
$$

Conclusion :  $k(x) = 4x^2 + 72x + 323$ 

## **Exercice 3 :**

1) 
$$
f(x) = 2x^2 + 3x - 4
$$

Cette fonction est sous la forme  $f(x) = ax^2 + bx + c$ 

 $a = 2 > 0$ , donc cette fonction est décroissante atteint un minimum aux coordonnées  $(\alpha; \beta)$  puis est de nouveau croissante.

$$
\alpha = \frac{-b}{2a} = \frac{-3}{2 \times 2} = \frac{3}{4} = -0.75
$$
  
\n
$$
\beta = f(\alpha) = 2\alpha^2 + 3\alpha - 4
$$
  
\n
$$
= 2 \times (-0.75)^2 + 3 \times (-0.75) - 4
$$
  
\n
$$
= \frac{-41}{8} = -5.125
$$
  
\n
$$
\alpha > 0
$$
  
\n
$$
x \qquad \qquad -\infty \qquad -0.75 \qquad +\infty
$$
  
\n
$$
y = 2x^2 + 3x - 4
$$

Pour le tableau de signe on a besoin de calculer le discriminant  $\Delta = b^2 - 4ac$ : D'après la formule :  $a = 2$ ,  $b = 3$ ,  $c = -4$ 

$$
\Delta = b^2 - 4ac
$$
  
= 3<sup>2</sup> - 4 × 2 × (-4)  
= 41 > 0

 $\Delta > 0$  donc il y a 2 racines :

$$
x_1 = \frac{-b - \sqrt{\Delta}}{2a} = \frac{-3 - \sqrt{41}}{2 \times 2} \approx -2.35
$$

### **Tutorat Santé Strasbourg 12**

$$
x_2 = \frac{-b + \sqrt{\Delta}}{2a} = \frac{-3 + \sqrt{41}}{2 \times 2} \approx 0.85
$$
\n
$$
\Delta > 0 \text{ et } a > 0
$$
\n
$$
x \longrightarrow -2.35 \qquad 0.85 \qquad +\infty
$$
\n
$$
f(x) + 0 - 0 + 0
$$

2) 
$$
g(x) = -2(x-4)^2 + 5
$$

Cette fonction est sous la forme canonique  $g(x) = a(x - \alpha)^2 + \beta$  $a = -2 < 0$ , donc cette fonction est croissance atteint un maximum aux coordonnées  $(\alpha; \beta)$  puis est de nouveau décroissante. D'après la formule,  $\alpha = 4$  et  $\beta = 5$ 

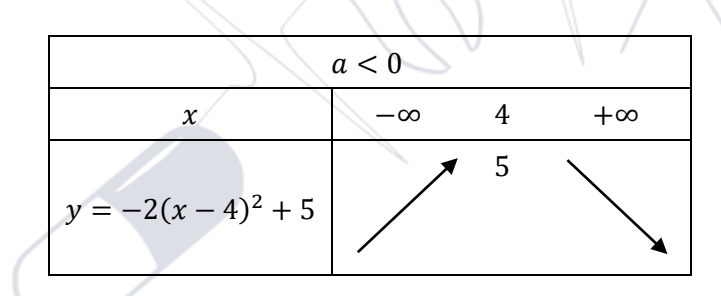

Pour le tableau de signe, on a besoin de trouver la forme classique de la fonction  $g(x)$  puis calculer le discriminant  $\Delta = b^2 - 4ac$ :

$$
\alpha = \frac{-b}{2a}
$$
  
\n
$$
\Leftrightarrow -b = \alpha \times 2a
$$
  
\n
$$
\Leftrightarrow b = \frac{\alpha \times 2a}{-1} = \frac{4 \times 2 \times (-2)}{-1} = 16
$$
  
\n
$$
g(\alpha) = \beta
$$
  
\n
$$
\Leftrightarrow g(\alpha) = a \times \alpha^2 + b\alpha + c = \beta
$$
  
\n
$$
\Leftrightarrow c = \beta - b\alpha - a \times \alpha^2
$$
  
\n
$$
= 5 - 16 \times 4 - (-2) \times 4^2 = -27
$$

On a donc 
$$
g(x) = -2x^2 + 16x - 27
$$
  
=  $16^2 - 4 \times (-2) \times (-27)$   
=  $40 > 0$ 

 $\Delta > 0$  donc il y a 2 racines :

$$
x_1 = \frac{-b - \sqrt{\Delta}}{2a} = \frac{-16 - \sqrt{40}}{2 \times (-2)} \approx 5.58
$$

$$
x_2 = \frac{-b + \sqrt{\Delta}}{2a} = \frac{-16 + \sqrt{40}}{2 \times (-2)} \approx 2.42
$$

### **Tutorat Santé Strasbourg 13**

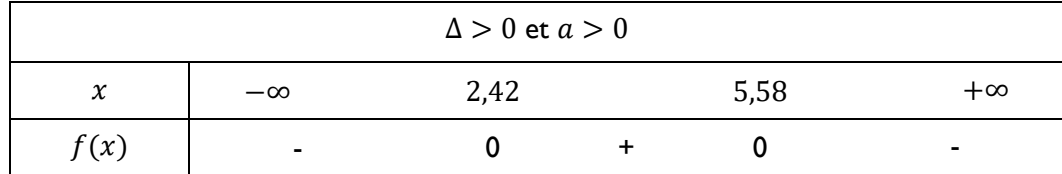

## **Exercice 4 :**

Pour répondre à ce genre de question, il faut calculer le discriminant ∆ puis appliquer les formules des racines qui sont différentes selon le signe de ∆ :

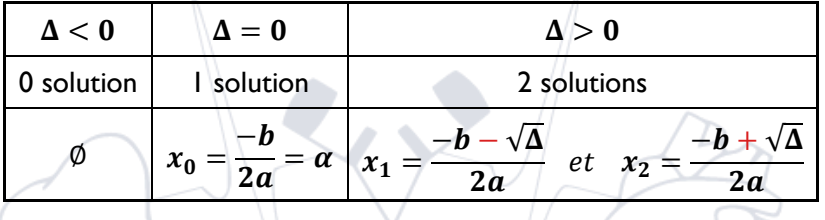

$$
1) \quad 6x^2 + 5x + 4 = 0
$$

 $a = 6$ ,  $b = 5$ ,  $c = 4$ 

$$
\Delta = b^2 - 4ac
$$
  
= 5<sup>2</sup> - 4 × 6 × 4  
= -71 < 0

Conclusion :  $\Delta < 0$  donc il n'y a pas de solutions à cette équation.

2)  $2x^2 + 8x + 8 = 0$  $a = 2$  ,  $b = 8$  ,  $c = 8$ 

$$
\Delta = b^2 - 4ac
$$
  
= 8<sup>2</sup> - 4 × 2 × 8  
= 0

 $\Delta = 0$  donc il y a 1 solution :

$$
x_0 = \frac{-b}{2a} = \frac{-8}{2 \times 2} = -2
$$

 $\mathcal{S}_{\text{ANTE}}$ 

STB

Conclusion : La solution de l'équation est  $x_0 = -2$ .

# **DÉRIVATIONS**

## **Cours et exercices**

### <span id="page-14-0"></span> $\mathbf{I}$ Avant de commencer

**Les différentes notations de la dérivée d'une fonction**

Notation de Lagrange :  $f'$ Notation de Leibniz :  $\frac{df}{dx}$ 

### **Notation de Lagrange**

La notation f' (qui se lit « f prime ») pour désigner la dérivée de la fonction  $f$  est due au mathématicien français Lagrange (1736 - 1813).

Cette notation est la plus usuelle et la plus simple si la fonction étudiée est une fonction d'une seule variable. Si  $y = f(x)$  on peut désigner la dérivée de f par y'. Et si par exemple,  $f(x) = 3x^2 + 4x - 5$ , on peut écrire que  $f'(x) = (3x^2 + 4x - 5)'$ 

### **Notation de Leibniz**

La notation  $\frac{d f(x)}{dx}$  pour désigner la dérivée de la fonction  $f$  est due au philosophe et mathématicien allemand Leibniz (1646 - 1716). Si  $y = f(x)$ , Le symbole donne la précision qu'il s'agit de la dérivée par rapport à x. On peut l'appliquer à l'expression de la fonction.

Par exemple, si  $f$  est la fonction, qui à tout  $x$  réel fait correspondre son carré  $x^2$ , la dérivée de  $f$  peut s'écrire  $d(x^2)$  $\frac{(x - 1)}{dx}$ . C'est la notation qu'il faut obligatoirement utiliser si la fon<mark>ctio</mark>n étudiée est une fonction de plusieurs variables.

*Adapté du site Khan Academy*

### Fonctions dérivées de C, de  $u + v$ , de  $u - v$  et de  $\lambda u$  $II.$

Dérivée d'une fonction constante :<https://youtu.be/wsGOjHIyT1A>

**Exercice 1** : Donner les dérivées des fonctions suivantes :

a) 
$$
f(x) = \frac{2}{3}
$$

b) 
$$
g(x) = 2\pi
$$

c) 
$$
h(x) = 1000
$$

5. Dérivée de la fonction  $kf$  et de la fonction  $f + g$  :<https://youtu.be/-8igeiRks0A>

A savoir avant de visionner la vidéo : La dérivée de  $x$  est 1,  $x'=1$ .

**Exercice 2** :

1) Donner les dérivées des fonctions suivantes :

a. 
$$
F(x) = 2 \times f(x)
$$

b. 
$$
G(y) = 3 \times (h(y) + g(y))
$$

2) On donne  $f(x) = 5$ . Calculer  $F'(x)$ .

### Dérivations Première

6. Calculer la dérivée d'une fonction affine :<https://youtu.be/PZps3a3cpL4>

### **Exercice 3** :

Calculer les dérivées des fonctions suivantes :

- a)  $f(x) = 3x + 2$ b)  $g(x) = 6 - 4x$
- c)  $h(x) = 10x 17$

 $\mathcal{U}$ 

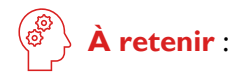

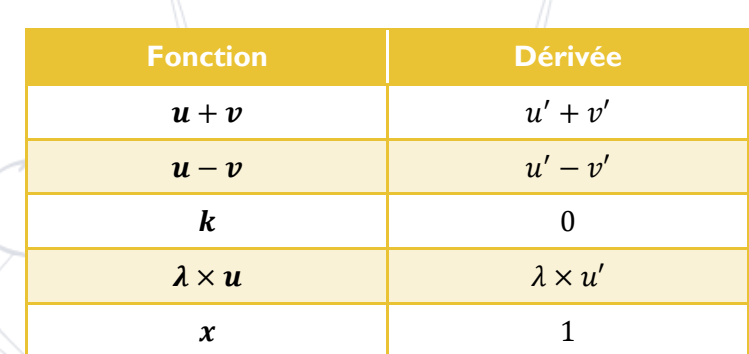

### $NB: \lambda$  et k sont des constantes

### 7. Utiliser les propriétés des dérivées :<https://youtu.be/lnZ8dbUmcr0>

### **Exercice 4** :

Soit  $f(x) = 2x + 3$ ,  $g(x) = 7$  et  $h(x) = -5f(x) + 9g(x)$ 

- 1) Exprimer  $h'(x)$  en fonction de x
- 2) Calculer le nombre dérivé de  $h$  aux points d'abscisse  $2$  et  $21$ .

### Fonction dérivée d'une fonction puissance  $III.$

1. Dérivée d'une fonction puissance :<https://youtu.be/j0iXM6DHKKo>

 **À retenir** :

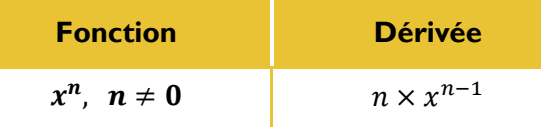

**Exercice 5** :

Donner les dérivées des fonctions suivantes :

- 1)  $f(x) = x^3$
- 2)  $g(x) = x^{\frac{1}{2}}$ 2
- 3)  $h(y) = y^{-2,008}$
- 2. Propriétés des dérivées et dérivée d'une fonction polynôme :<https://youtu.be/k6Oe3gzMsi4>

**Exercice 6** :

Dériver la fonction suivante :  $f(x) = 3x^6 - 2x^4 + x^2 - 54$ 

### Dérivations Première

### Fonctions dérivées du produit et du quotient de deux fonctions IV.

3. Dérivée du produit de deux fonctions :<https://youtu.be/nWSlhOrR3aY>

### **Exercice 7** :

Calculer la dérivée de la fonction suivante :  $f(x) = (0.5x^2 - 5)(\frac{2}{3})$  $\frac{2}{3}x^3 + 2x + 8$ 

## 4. Dérivée du quotient de deux fonctions :<https://youtu.be/merDii3GaJc>

### **Exercice 8** :

Calculer la dérivée de la fonction suivante :  $f(x) = \frac{-2x^2 + 9}{4x - 6}$  $4x-6$ 

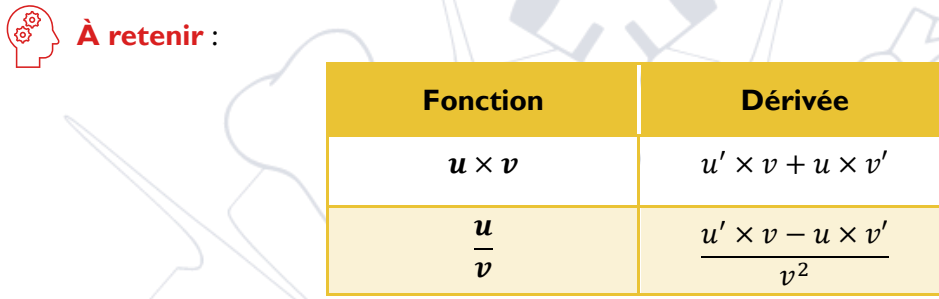

## **Correction**

**STR** 

```
Exercice 1 :
```
Toutes les fonctions sont constantes : leurs dérivées sont donc nulles

a) 
$$
f'(x) = 0
$$
  
b)  $g'(x) = 0$   
c)  $h'(x) = 0$ 

**Exercice 2 :**

1) a. 
$$
F'(x) = [2 \times f(x)]' = 2 \times f'(x)
$$
  
\nb.  $G'(y) = [3 \times (h(y) + g(y))]'$   
\n $= 3 \times (h(y) + g(y))'$   
\n $= 3 \times (h'(y) + g'(y))$   
\n $= 3h'(y) + 3g'(y)$   
\n2)  $f'(x) = 0$  done  $F'(x) = 2 \times f'(x) = 2 \times 0 = 0$ 

**Exercice 3 :**

ce 3 :  
\na. 
$$
f'(x) = (3x + 2)^t
$$
  
\n $= (3x)' + 2^t$   
\n $= 3 \times (x') + 0$   
\n $= 3 \times 1 + 0$   
\n $= 3$ 

b. 
$$
g'(x) = (6 - 4x)'
$$
  
\t $= 6' + (-4x)'$   
\t $= 0 - (4x)'$   
\t $= -4 \times (x')$   
\t $= -4 \times 1$   
\t $= -4$ 

**Tutorat Santé Strasbourg 17** 

c. 
$$
h'(x) = (10x - 17)'
$$
  
=  $(10x)' - 17'$   
=  $10 \times (x') - 0$   
=  $10 \times 1$   
= 10

**Exercice 4 :** 

1)  $h'(x) = [-5f(x) + 9g(x)]'$  $=[-5fx)]' + [9g(x)]'$  $=$   $-5 \times f'(x) + 9 \times g'(x)$ 

Calculons d'abord  $f'(x)$  :

 $f'(x) = (2x + 3)'$  $=(2x)' + 3'$  $= 2 \times (x') + 0$  $= 2 \times 1 + 0$  $= 2$ 

Puis calculons  $g'(x)$ :

 $g'(x) = 7' = 0$ 

On a donc:  $h'(x) = -5 \times f'(x) + 9 \times g'(x) = -5 \times 2 + 0 = -10$ 

2) Le nombre dérivé de h aux points d'abscisse 2 et 21 vaut donc :  $h'(2) = -10$  et  $h'(21) = -10$ 

STB

**Exercice 5 :**

t.

1) 
$$
f'(x) = (x^3)'
$$
  
\n $= 3 \times x^{3-1}$   
\n $= 3 \times x^2$   
\n2)  $g'(x) = (x^{\frac{1}{2}})'$   
\n $= \frac{1}{2} \times x^{\frac{1}{2}-1}$   
\n $= \frac{1}{2} \times x^{-\frac{1}{2}}$ 

$$
=\frac{1}{2} \times x^{-\frac{1}{2}} \quad S_A
$$

**Rappel** :  $x^{\frac{1}{2}} = \sqrt{x}$  et  $x^{-n} = \frac{1}{x^2}$  $x^n$ 

3)  $h'(y) = (y^{-2,008})'$  $=$  -2,008  $\times y^{-2,008-1}$  $=-2,008 \times y^{-3,008}$ 

**Exercice 6 :**

**Tutorat Santé Strasbourg 18** 

$$
f'(x) = (3x^6 - 2x^4 + x^2 - 54)'
$$
  
=  $(3x^6)' - (2x^4)' + (x^2)' - 54'$   
=  $3 \times (x^6)' - 2 \times (x^4)' + (x^2)' - 54'$   
=  $3 \times (6 \times x^{6-1}) - 2 \times (4 \times x^{4-1}) + 2 \times x^{2-1} - 0$   
=  $3 \times (6 \times x^5) - 2 \times (4 \times x^3) + 2 \times x - 0$   
=  $18x^5 - 8x^3 + 2x$ 

**Exercice 7 :**

$$
f\left(\frac{x}{x}\right) = \left[ (0.5x^2 - 5) \left( \frac{2}{3}x^3 + 2x + 8 \right) \right]'
$$

 $\Delta$ 

On définit les fonctions suivantes :

$$
u(x) = 0.5x2 - 5 \text{ et } v(x) = \frac{2}{3}x3 + 2x + 8
$$
  

$$
u'(x) = 0.5 \times 2 \times x = x
$$
  

$$
v'(x) = \frac{2}{3} \times 3 \times x2 + 2 = 2x2 + 2
$$
  
Ansi on a :  $f'(x) = u' \times v + u \times v'$   

$$
= x \times (\frac{2}{3}x3 + 2x + 8) + (0.5x2 - 5)(2x2 + 2)
$$
  

$$
= \frac{2}{3}x4 + 2x2 + 8x + x4 + x2 - 10x2 - 10
$$
  

$$
= \frac{5}{3}x4 - 7x2 + 8x - 10
$$

5. Dérivée du quotient de deux fonctions

**Exercice 8 :**

$$
f'(x) = \left(\frac{-2x^2 + 9}{4x - 6}\right)'
$$

On définit les fonctions suivantes :  $u(x) = -2x^2 + 9$  et  $v(x) = 4x - 6$ 

$$
u'(x) = -2 \times 2x = -4x
$$

$$
v'(x) = 4
$$

Ainsi, on a :

$$
f'(x) = \frac{u' \times v - u \times v'}{v^2}
$$

$$
=\frac{-4x \times (4x - 6) - (-2x^2 + 9) \times 4}{(4x - 6)^2}
$$
  

$$
\frac{-16x^2 + 24x - (-8x^2 + 36)}{(4x - 6)^2}
$$
  

$$
=\frac{-16x^2 + 24x + 8x^2 - 36}{(4x - 6)^2}
$$
  

$$
=\frac{-8x^2 + 24x - 36}{(4x - 6)^2}
$$

# <span id="page-19-0"></span>**FONCTIONS EXPONENTIELLE ET LOGARITHME**

## **Cours et exercices**

### L. Fonction exponentielle

1. Qu'est-ce qu'une fonction exponentielle ? https://youtu.be/pBeGfLold4l

### **Exercice 1 :**

Une bronche principale se divise en 2 ramifications à chaque niveau. Combien de ramifications possèdera-t-elle à l'étage 11 ?

2. Fonctions affines et fonctions exponentielles :<https://youtu.be/cvUMBw5YJpc>

### **Exercice 2** :

Pour chacune des fonctions suivantes, dire si elle est linéaire ou exponentielle :

- a) Chaque année, la valeur du téléphone de Jean diminue de 50€.
- b) Tous les 10 ans, la paie de Marie augmente de 5%.
- c) La valeur de ce vase rare et ancien double tous les 10 ans.

### Fonction Logarithme de base B IΚ

1. Les propriétés du logarithme

a. Partie I: https://youtu.be/-Fq4f05Ncnl

### **Exercice 3 :**

Donner la définition d'un logarithme de base B de a  $(log_B(a))$ .

### **Exercice 4 :**

Quelles sont les deux propositions exactes concernant les propriétés du logarithme ?

A.  $log_B(3) + log_B(4) = log_B(12)$ 

**B.**  $log_B(3) + log_B(4) = log_B(7)$ 

C.  $log_B(4) - log_B(3) = log_B(1)$ 

D.  $log_B(4) - log_B(3) = log_B(\frac{4}{3})$  $\frac{1}{3}$ 

E. Autre réponse

### b. Partie 2 : https://youtu

### **Exercice 5 :**

Quelles sont les deux propositions exactes concernant les propriétés du logarithme ?

A.  $4 \times log_B(3) = log_B(81)$ **B.**  $4 \times log_B(3) = log_B(64)$ C.  $log_3(4) = 1,262$  (arrondi à 0,001) D.  $log_3(4) = 0,794$  (arrondi à 0,001)

**Exercice 6 :**

Calculer sans calculatrice le logarithme suivant :  $log_2((\frac{8}{\sqrt{3}}))$  $\frac{8}{\sqrt{32}} \times 2)^2$  (À la fin, il faut obtenir un nombre entier)

### 2. Représentation graphique d'une fonction logarithme : [https://youtu.be/NtmSQMrb\\_d0](https://youtu.be/NtmSQMrb_d0)

### **Exercice 7 :**

Quelle est l'équation de la fonction suivante ?

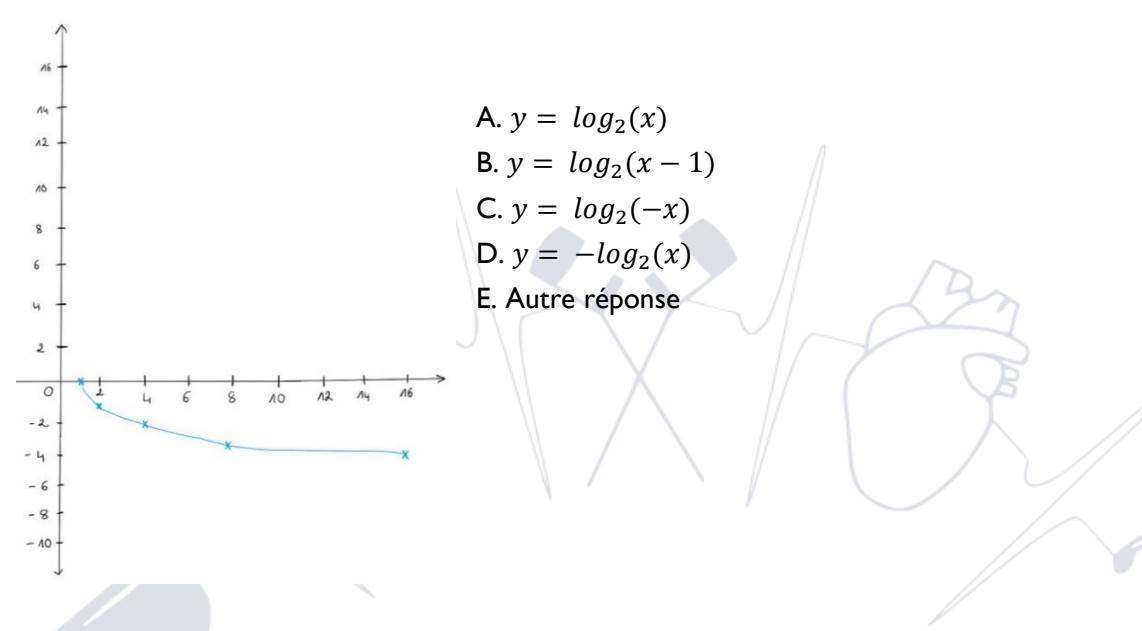

### Ш. Fonction logarithme népérien

1. Calculer un logarithme népérien à la calculatrice :<https://youtu.be/1uZmUaDr-Zw>

### **Exercice 8**

Calculer, à l'aide de votre calculatrice, la valeur arrondie au 1000<sup>ème</sup> du logarithme népérien de 48.

2. Asymptote verticale de la fonction ln :<https://youtu.be/s6CHLi4Po4c>

### **Exercice 9**

Soit la fonction définie par  $y = ln(2x + 3)$ 

- a) Pour quelles valeurs de x la fonction est-elle définie ?
- b) En déduire en quelle valeur de x la courbe représentative de la fonction possède une asymptote verticale.
- c) Trouver la valeur de x pour laquelle la courbe représentative de la fonction traverse l'axe des abscisses.
	- 3. Dérivée de  $ln(x)$  et de  $ln(u(x))$

Lien du cours : [https://fr.khanacademy.org/math/terminale-option-math](https://fr.khanacademy.org/math/terminale-option-math-complementaires/xd9273d115c91e8d4:fonction-logarithme-neperien/xd9273d115c91e8d4:derivee-de-ln-x-et-de-ln-u-x/a/differentiating-logarithmic-functions-review)[complementaires/xd9273d115c91e8d4:fonction-logarithme-neperien/xd9273d115c91e8d4:derivee-de-ln-x](https://fr.khanacademy.org/math/terminale-option-math-complementaires/xd9273d115c91e8d4:fonction-logarithme-neperien/xd9273d115c91e8d4:derivee-de-ln-x-et-de-ln-u-x/a/differentiating-logarithmic-functions-review)[et-de-ln-u-x/a/differentiating-logarithmic-functions-review](https://fr.khanacademy.org/math/terminale-option-math-complementaires/xd9273d115c91e8d4:fonction-logarithme-neperien/xd9273d115c91e8d4:derivee-de-ln-x-et-de-ln-u-x/a/differentiating-logarithmic-functions-review)

**Exercice 10 :**

Dériver les fonctions suivantes :

- a) ln (6)
- b)  $\ln(3x^4 + 5)$

### $IV.$ Fonction exponentielle et logarithme

Fonctions exponentielle et logarithme et aux exponentielle et logarithme et aux exponentielles et aux exponentielles et aux exponentielles et aux exponentielles et aux exponentielles et aux exponentielles et aux exponentie

1. Fonction exponentielle et logarithme : leur courbe représentative :

Lien des vidéos : [https://youtu.be/gxcBi\\_2BmZ8](https://youtu.be/gxcBi_2BmZ8) et<https://youtu.be/xdSysyD7zvU> **Exercice 11 :**

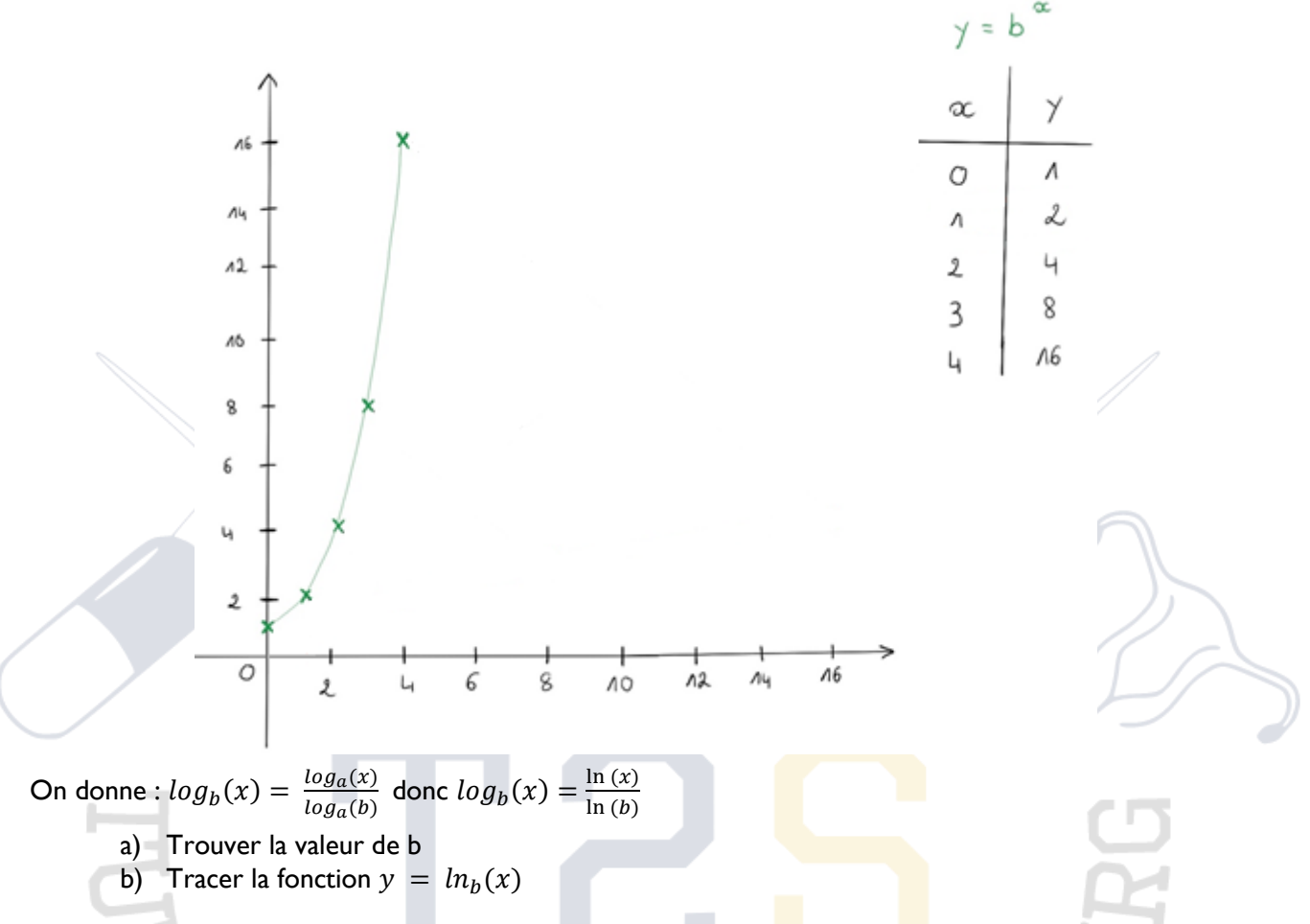

2. Fonction exponentielle et logarithme : deux tableaux de valeurs : [https://youtu.be/Gdjx\\_hUjV-Y](https://youtu.be/Gdjx_hUjV-Y) **Exercice 12 :**

ó.

Grâce aux deux tableaux ci-dessous uniquement (donc sans utiliser la calculatrice), déterminer la valeur de  $a$ , de  $b$ , de  $c$  et de  $d$ .

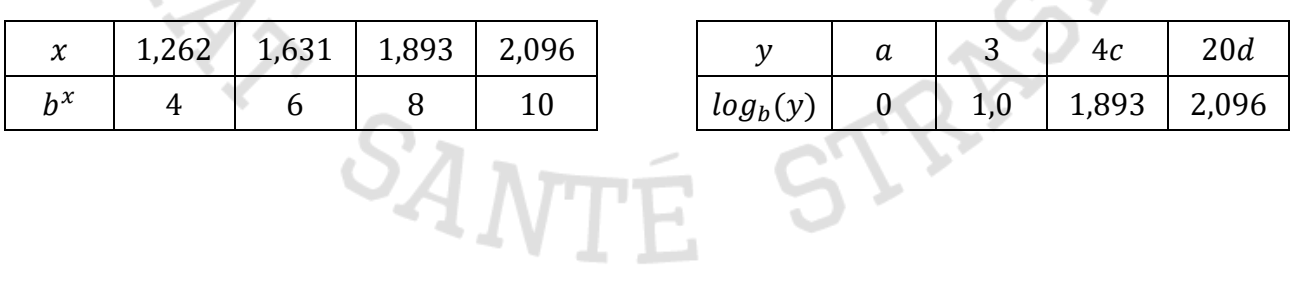

## **Correction**

### **Exercice 1 :**

À l'étage 11, la bronche aura formé 2<sup>11</sup> soit 2048 ramifications.

### **Exercice 2 :**

Pour chacune des fonctions suivantes, dire si elle est linéaire ou exponentielle :

- 1 : affine
- 2 : exponentielle
- 3 : exponentielle

### **Exercice 3** :

Le logarithme de base B de a correspond à la valeur à laquelle il faut élever B pour obtenir a.

**Exercice 4 :**

### **Réponse juste : B + D**

A. **FAUX** (cf. B)

- **B. VRAI** : Car  $log_B(A) + log_B(B) = log_B(A \times B)$
- C. **FAUX** (cf. D)
- **D. VRAI** : Car  $log_B(A) log_B(B) = log_B(\frac{A}{B})$  $\frac{A}{B}$

**Exercice 5 :** 

### **Réponse juste : A + C**

**A. VRAI** : Car  $A \times log_B(C) = log_B(C^A)$ Donc ici :  $4 \times log_B(3) = log_B(3^4) = log_B(81)$ B. **FAUX** (cf. A) **C. VRAI** : Car  $log_B(A) = \frac{log_C(A)}{log_C(B)}$  $log_C(B)$ Donc ici :  $log_3(4) = \frac{ln(4)}{ln(3)}$  $\frac{ln(4)}{ln(3)}$  = 1,262 (arrondi à 0,001) ou :  $log_3(4) = \frac{log_{10}(4)}{log_{10}(3)}$  $\frac{10910^{(4)}}{10910^{(3)}}$  = 1,262 (arrondi à 0,001) Note : On utilise ici  $ln$  ou  $log_{10}$  car se sont les 2 logarithmes qui sont disponibles sur notre calculatrice.

 $\mathcal{S}_{\text{ANTE}}$ 

### D. **FAUX** (cf. C)

**Exercice 6 :**

$$
log_2\left(\left(\frac{8}{\sqrt{32}} \times 2\right)^2\right) = 2log_2\left(\frac{8}{\sqrt{32}} \times 2\right) = 2\left(log_2\left(\frac{8}{\sqrt{32}}\right) + log_2(2)\right)
$$

$$
= 2\left(\log_2(8) - \log_2(\sqrt{32})\right) + 1 = 2\log_2(8) - 2\log_2(\sqrt{32}) + 2
$$

$$
= 2log_2(8) - 2log_2(32^{\frac{1}{2}}) + 2 = 2log_2(8) - 2 \times \frac{1}{2}log_2(32) + 2
$$

 $= 2 \times 3 - 5 + 2 = 6 - 5 + 2 = 3$ 

### **Tutorat Santé Strasbourg 23**

### Fonctions exponentielle et logarithme et aux exponentielle et logarithme et aux exponentielles et aux exponentielles et aux exponentielles et aux exponentielles et aux exponentielles et aux exponentielles et aux exponentie

### **Exercice 7 :**

### **Réponse juste : D**

Car la fonction tracée est symétrique à la fonction  $y = log_2(x)$  par rapport à l'axe des abscisses.

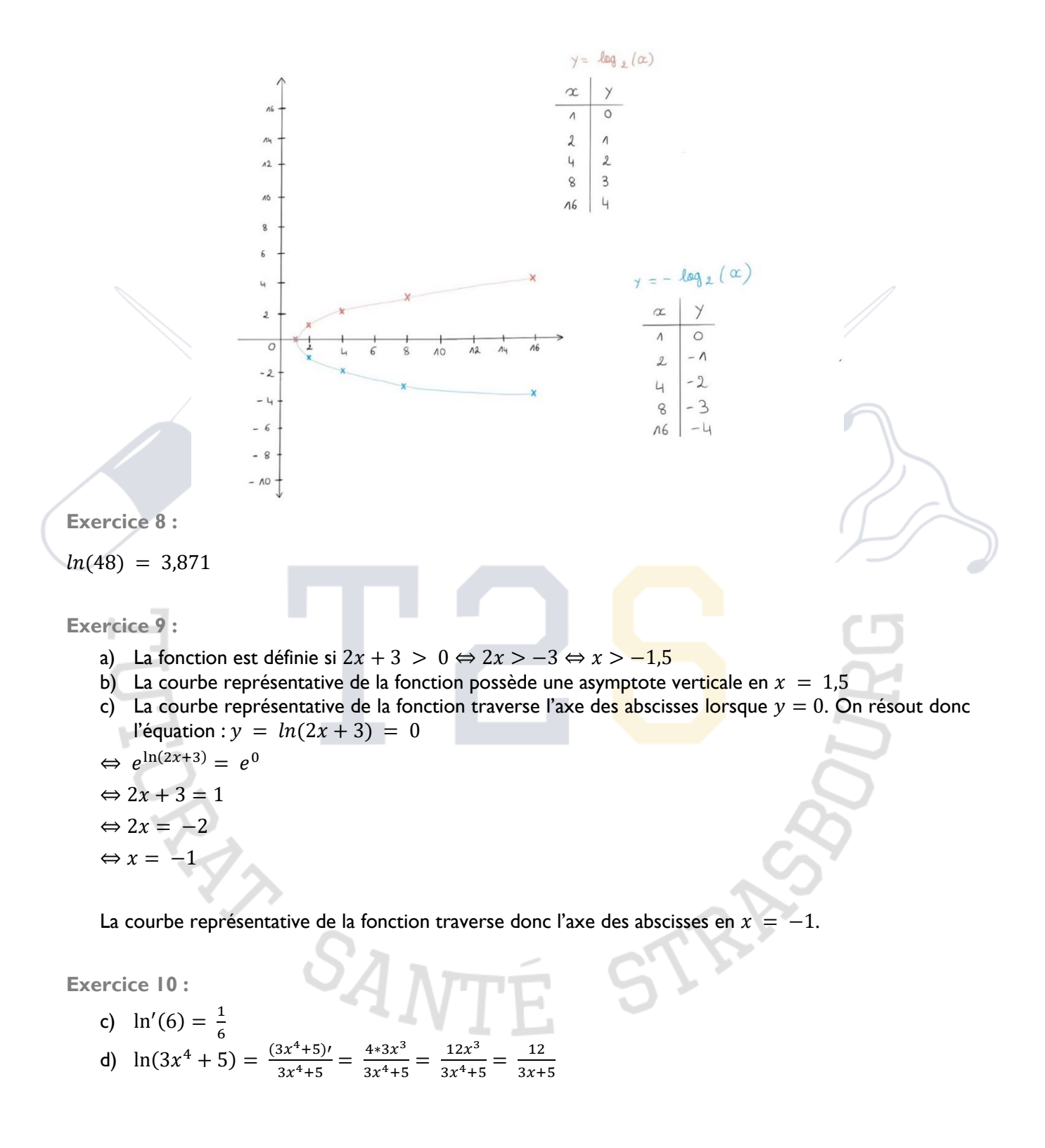

**Exercice 11 :** 

a) Pour  $x = 1$  on a  $y = 2$  soit  $b^1 = 2$  donc  $b = 2$ 

b)

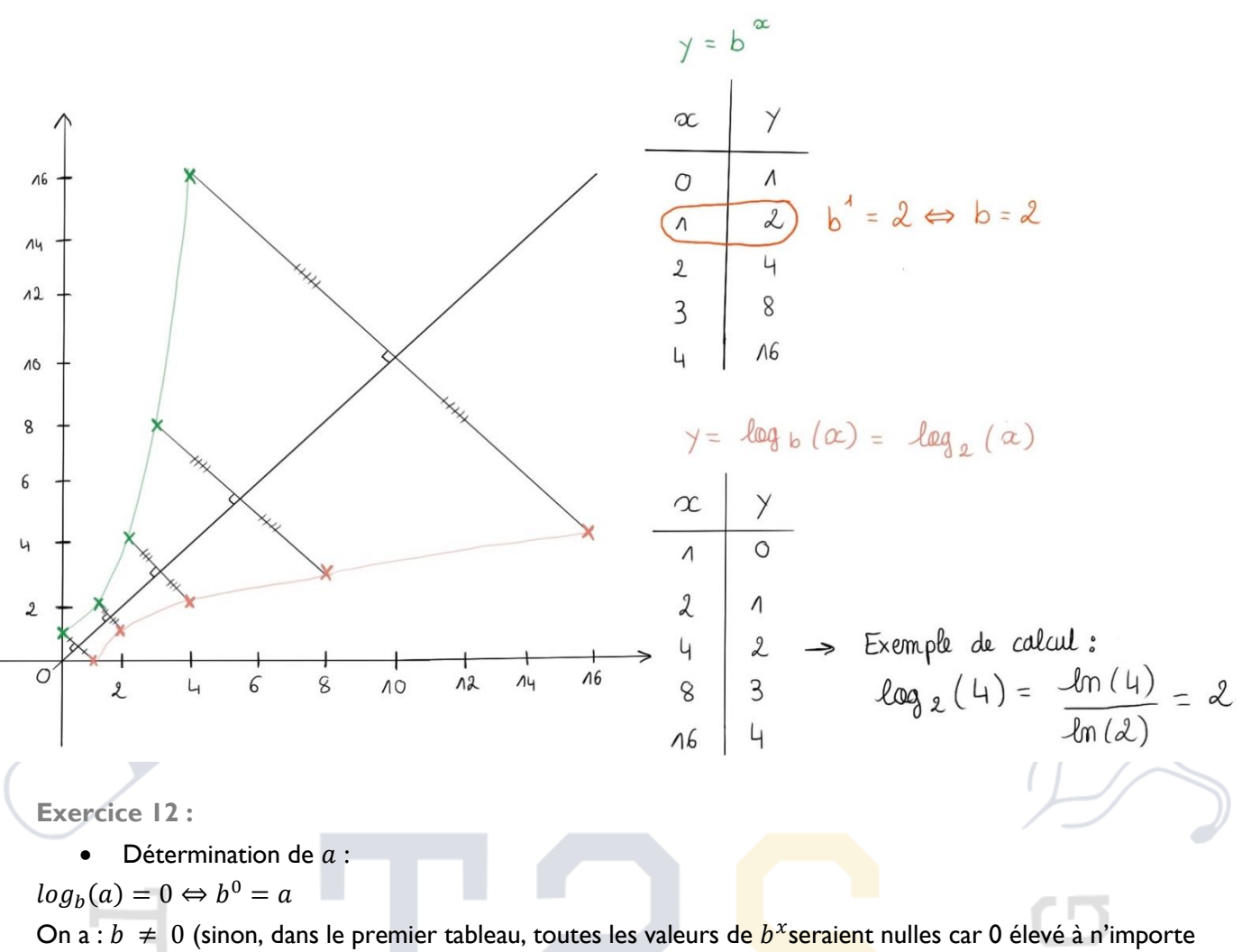

quelle puissance est toujours égal à 0). De plus, on sait qu'un nombre non nul élevé à la puissance 0 donne 1.

Donc  $b^0 = a = 1$ 

 $\bullet$  Détermination de  $b$  :  $log_b(3) = 1 \Leftrightarrow b^1 = 3 \Leftrightarrow b = 3$ 

• Détermination de  $c$ :

 $log_b(4c) = 1,893 \Leftrightarrow b^{1,893} = 4c$ 

Dans le premier tableau, on voit que :  $b^{1,893} = 8$ 

Donc :  $4c = 8 \Leftrightarrow c = \frac{8}{4}$  $\frac{6}{4} = 2$ 

• Détermination de  $d$  :

 $log_b(20d) = 2,096 \Leftrightarrow b^{2,096} = 20d$ 

Dans le premier tableau, on voit que :  $b^{2,096} = 10$ 

$$
Donc: 20d = 10 \Leftrightarrow d = \frac{10}{20} = 0, 5
$$

# **FONCTIONS SINUS ET COSINUS**

<span id="page-25-0"></span>1. Courbe représentative de la fonction sinus :<https://youtu.be/IEXFTy-Xf9A>

### **Exercice 1** :

### Quelle est la proposition exacte ?

- A. Le domaine d'une fonction est l'ensemble des valeurs pour lesquelles cette fonction existe.
- B. Le tour d'un cercle trigonométrique correspond à  $\pi$ .
- C. Sin  $\left(\frac{\pi}{2}\right)$  $\frac{\pi}{2}$ ) = -1.
- D. La lecture du cercle trigonométrique dans le sens des aiguilles d'une montre donne des angles positifs : c'est le sens direct.

### **Exercice 2** :

Quelles sont les **deux** propositions exactes ?

- A. La courbe représentative de la fonction sinus est une courbe sinusoïdale oscillant entre 1 et -1.
- B. La fonction sinus existe pour les valeurs de x comprises entre 1 et -1.
- C. Le domaine de la fonction sinus est R l'ensemble des réels.
- D. L'image de la fonction sinus est  $[-2 \pi; \pi]$ .

2. Les points d'intersection des courbes des fonctions sinus et cosinus :<https://youtu.be/uMJt1y2hwS8>

### **Exercice 3 :**

Quelles sont les deux propositions exactes ?

RAY

- A. Le cercle trigonométrique a un rayon  $r = 1, 5$ .
- B. Les courbes représentatives des fonctions sinus et cosinus ne se croisent jamais.
- C. Les courbes représentatives des fonctions sinus et cosinus ont un point d'intersection en  $\theta =$  $\frac{-3\pi}{4}$ .  $\overline{4}$

STB

D. La somme des angles dans un triangle est égale à  $\pi$ .

SANT

## **Correction**

### **Exercice 1** :

- A. **VRAI** : c'est la définition. L'ensemble de ces valeurs, que peut prendre la fonction, est appelé image de la fonction.
- B. **FAUX** :  $\pi$  correspond  $\frac{1}{2}$  tour de cercle. Ainsi, un tour de cercle correspond à  $2\pi$ .
- C. **FAUX** : Sin  $\binom{\pi}{2}$  = 1. En localisant ce point sur le cercle on trouve ses coordonnées (0 ;1) avec le cosinus en abscisse et le sinus en ordonnées.
- D. **FAUX** : c'est l'inverse. Le sens direct, donnant des angles positifs, est le sens inverse des aiguilles d'une montre. Ainsi, le sens des aiguilles d'une montre correspond au sens indirect et donne des angles négatifs.

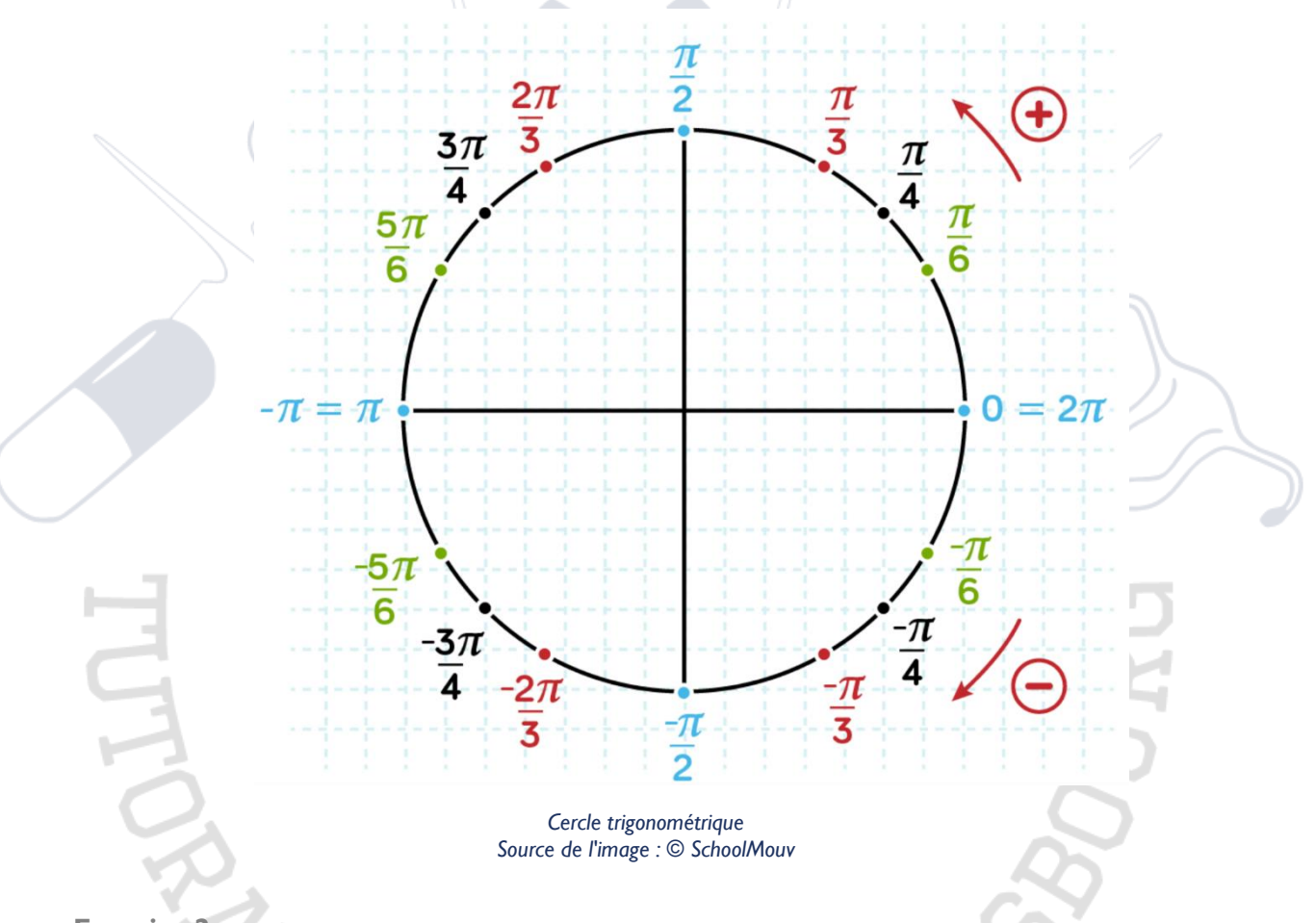

### **Exercice 2** :

- A. **VRAI** : cf. image
- B. **FAUX** : La courbe peut être continuée à droite et à gauche à l'infini avec en abscisse  $\theta$  (ou x sur l'image). Cela signifie que la fonction sinus existe pour toutes les valeurs possibles de  $\theta$ .
- C. **VRAI** : cf. correction B
- D. FAUX : Pour rappel, l'image d'une fonction est l'ensemble des valeurs qu'elle peut prendre. Ici l'image est donc sin (x). On voit bien sur la courbe que :  $-1 \le \sin(x) \le 1$ . L'image de la fonction sinus est [-1 ; 1].

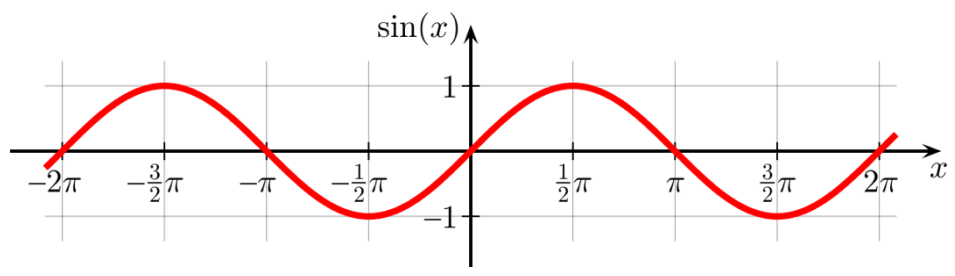

*Fonction sinus Source de l'image : [© wikipedia.org](https://en.wikipedia.org/wiki/Periodic_function#/media/File:Sine.svg)*

### Fonctions sinus et cosinus productions de la production de la production de la production de la production de la production de la production de la production de la production de la production de la production de la product

**Exercice 3 :** 

- A. **FAUX** : r = 1
- B. **FAUX** : il suffit de représenter les courbes dans un repère. Cf image
- **C. VRAI** : la double flèche jaune sur le graphique correspond bien à  $\theta = \frac{-3\pi}{4}$  $\frac{3\pi}{4}$ . (Pour trouver cette valeur plus facilement, considérez  $-\pi = \frac{-4\pi}{4}$  $\frac{4\pi}{4}$  et  $\frac{-\pi}{2}$  $\frac{-\pi}{2} = \frac{-2 \pi}{4}$  $\frac{2\pi}{4}$ ).
- D. **VRAI** : à savoir.

 $\overline{2}$  $\sin x$  $1.5$  $\cos x$  $\mathbf{1}$  $0.5$  $\overline{0}$  $-0.5$  $-1$  $-1.5$  $-2$  $-3\pi/2$  $-2\pi$  $-\pi$  $-\pi/2$  $\boldsymbol{0}$  $\pi/2$  $\pi$  $3\pi/2$  $2\pi$ *Fonctions sinus et cosinus Source de l'image : © [wikipedia.org](https://en.wikipedia.org/wiki/Periodic_function#/media/File:Sine_cosine_plot.svg)***BANCINESAN** STRI

# <span id="page-28-0"></span>**PROBABILITÉS : LOI DISCRÈTE ET LOI BINOMIALE**

## **Cours et exercices**

### $\mathbf{L}$ Succession d'épreuves indépendantes

### 1. Calculer une probabilité à l'aide d'un arbre :<https://youtu.be/p2L8uoiVMOg>

### **Exercice 1** :

Dans une urne, on met une boule noire et une boule blanche. On effectue 4 tirages avec remise. Calculer à l'aide d'un arbre la probabilité de tirer exactement deux fois une boule blanche.

2. Espace probabilisé - exemples :<https://youtu.be/TdCug14-l0s>

### **Exercice 2** :

On lance simultanément un dé à 6 faces et un dé à 4 faces. Quelle est la probabilité d'obtenir deux chiffre successifs (quelque soit l'ordre) ? On pourra représenter la situation par un tableau à double entrée.

3. Probabilité d'évènements indépendants et successifs :<https://youtu.be/QuYw7vuD0TQ>

### **Exercice 3** :

On met dans un sac trois jetons indiscernables au toucher, deux rouges et un bleu. Quelle est la probabilité d'obtenir la séquence rouge-rouge-bleu, sachant que le tirage est effectué avec remise ?

## Coefficients binomiaux

1. Une généralisation avec les coefficients binomiaux : https://youtu.be/XDWsGeSkA

### **Exercice 4** :

Calculer :

Ш.

- a. 5 !
- b.  $C_{15}^6$
- c.  $P($ avoir 6  $f$ aces en 15 lancers)
- 2. Le triangle de Pascal :<https://youtu.be/0gfTuqvK2-M>

### **Exercice 5** :

Dessiner la suite du triangle de Pascal jusqu'à 9.

- VAN
- 3. Lien entre la formule du binôme et les combinaisons : [https://youtu.be/xCfEY-qc\\_KI](https://youtu.be/xCfEY-qc_KI)

 $\lambda$ 

 $70$ 

### **Exercice 6**

Écrire sous forme développée (a+b)2

### Ш Schéma de Bernoulli et loi binomiale

1. Le schéma de Bernoulli et la loi binomiale

Lien de la fiche : [https://fr.khanacademy.org/math/terminale-specialite](https://fr.khanacademy.org/math/terminale-specialite-math/xf1ac4b39acd29386:probabilites/xf1ac4b39acd29386:schema-de-bernoulli-et-loi-binomiale/a/binomial-probability-basic)[math/xf1ac4b39acd29386:probabilites/xf1ac4b39acd29386:schema-de-bernoulli-et-loi-binomiale/a/binomial](https://fr.khanacademy.org/math/terminale-specialite-math/xf1ac4b39acd29386:probabilites/xf1ac4b39acd29386:schema-de-bernoulli-et-loi-binomiale/a/binomial-probability-basic)[probability-basic](https://fr.khanacademy.org/math/terminale-specialite-math/xf1ac4b39acd29386:probabilites/xf1ac4b39acd29386:schema-de-bernoulli-et-loi-binomiale/a/binomial-probability-basic)

**A retenir** : On appelle schéma de Bernoulli de paramètres n et p :

- La répétition de **n** épreuves **identiques**
- **Indépendantes**
- Où seulement **deux issues** sont possibles : « succès » ou « échec »
- Et où la probabilité du succès vaut **p**

La probabilité d'obtenir k succès vaut :  $P(k \: success) = \binom{n}{k}$  $\binom{n}{k}$  ×  $p^k$  ×  $(1-p)^{n-k}$ 

*D'après le site Khan Academy*

2. Loi binomiale : [https://youtu.be/\\_WJserxjpOg](https://youtu.be/_WJserxjpOg)

### **Exercice 7 :**

Calculer la probabilité d'obtenir 7 faces sur 11 lancers d'une pièce.

Attention ! Il y a une erreur de notation dans la vidéo : la combinaison de k éléments parmi n se note  $\binom{n}{k}$  $\binom{n}{k}$ 

Lien de la vidéo :<https://youtu.be/YDT0zE1hW0E>

Attention ! Il y a une erreur de notation dans la vidéo : la combinai<mark>son de k é</mark>léments parmi n se note  $\binom{n}{k}$  $\binom{n}{k}$ 

## **Exercice 8** :

On lance un pièce 7 fois d'affilée. Soit X la variable aléatoire qui compte le nombre de face.

- A) Quelle loi suit la variable X ?
- B) Quels sont ses paramètres ?
- C) Quelle est la probabilité d'obtenir exactement 4 faces ?

3. Nombre de penalties réussis sur 6 essais :<https://youtu.be/ORU8A3ZhYGw>

### **Exercice 9** :

Calculer la probabilité de réussir 5 penalties sur 8 sachant que p=0,4.

Avec X, le nombre de penalties réussis.

4. Représentation graphique de la loi binomiale : [https://youtu.be/h\\_D-zMFbWqs](https://youtu.be/h_D-zMFbWqs)

### **Exercice 10** :

Construire la représentation graphique correspondant aux données de l'exercice 9.

5. Espérance et variance dans le cas de la loi de Bernoulli - exemple [: https://youtu.be/E\\_qalVMkOa4](https://youtu.be/E_qalVMkOa4)

### **Exercice 11** :

Si maintenant le pourcentage d'avis favorables devient égal à 85%. Calculer la moyenne, la variance et l'écart type.

6. Espérance mathématique dans le cas de la loi binomiale :<https://youtu.be/NCgxRmRcxQM>

### **Exercice 12** :

Calculer l'espérance des données de l'exercice 9.

**A retenir** : Si X est une variable aléatoire comptant le nombre de succès lors de la répétition de n épreuves de Bernoulli identiques et indépendantes et où la probabilité du succès est  $p$ , la loi de probabilité de X est appelée la **loi binomiale de paramètres et .**

On a :  $P(X = k) = {n \choose k}$  $\binom{n}{k}$  ×  $p^k$  ×  $(1-p)^{n-k}$ 

**L'espérance** de X est :  $E(X) = n \times p$ , sa **variance** est  $V(X) = n \times p \times (1 - p)$ 

## **Correction des exercic**

### **Exercice 1 :**

On représente la situation par l'arbre ci-dessous :

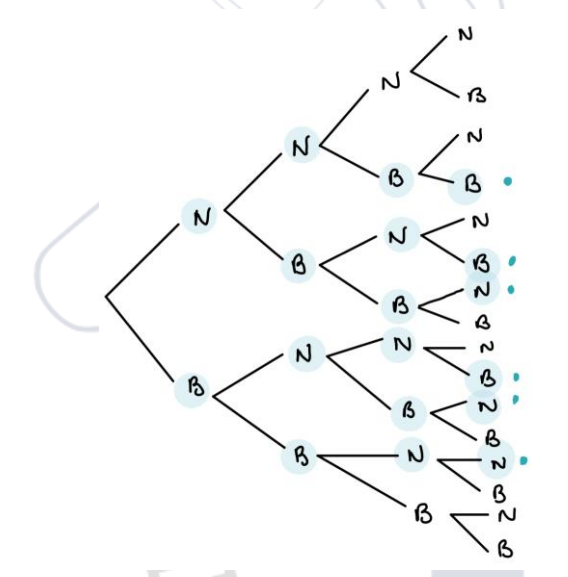

On a en tout 16 issues possibles.

Les issues favorables sont représentées par les points bleus, il y en a 6.

La probabilité d'obtenir exactement 2 boules blanches vaut donc  $\frac{6}{16} = \frac{3}{8}$ 

8

**Exercice 2**

On représente la situation par le tableau ci-dessous :

![](_page_30_Picture_314.jpeg)

On a en tout 24 issues possibles (24 cases dans le tableau)

Les issues **favorables** sont en rouge, il y en a 7. La probabilité d'obtenir deux chiffres consécutifs vaut donc 7  $\frac{7}{24}$ .

### **Exercice 3**

On a dans le sac 2 jetons rouges et un jeton bleu, soit 3 jetons au total.

La probabilité de tirer un jeton rouge est donc de  $\frac{2}{3}$  et celle de tirer un jeton bleu est de  $\frac{1}{3}$ .

Comme les jetons sont indiscernables au toucher et que le tirage est fait avec remise, on peut considérer que les évènements sont indépendants.

### Probabilité - Loi discète et loi binomiale et en exercicie et en exercicie et en exercicie et en exercicie et

La probabilité d'obtenir la séquence rouge-rouge-bleu, notée  $P(RRB)$ , vaut donc :

$$
P(R_1) \times P(R_2) \times P(B_3) = \frac{2}{3} \times \frac{2}{3} \times \frac{1}{3} = \frac{4}{9}
$$

## **Exercice 4**

Calculer :

- a.  $5! = 5 \times 4 \times 3 \times 2 \times 1 = 120$
- b.  $C_{15}^6 = \frac{15!}{(15-6)!}$  $\frac{13!}{(15-6)! \times 6!} = 5005.$
- c.  $P(avoir 6 faces en 15 lancers) =$ 15! 9! ×6!  $\frac{\frac{15!}{9! \times 6!}}{2^{15}} = \frac{c_{15}^6}{2^{15}}$  $rac{c_{15}}{2^{15}} \approx 0,15274$

## **Exercice 5**

![](_page_31_Figure_9.jpeg)

**Exercice 6**

$$
(a + b)(a + b) = a(a + b) + b(a + b)
$$
  
=  $aa + ab + ba + bb$   
 $\rightarrow a^2 + a'b' + b'a' + b^2$   
 $\rightarrow {2 \choose 0}a^2b^0 + {2 \choose 1}a'b' + {2 \choose 1}b'a' + {2 \choose 2}b^2$ 

**Exercice 7**

$$
P(X=6) = {7 \choose 11} \times \left(\frac{1}{2}\right)^7 = \frac{11 \times 10 \times 9 \times 8 \times 7}{7 \times (2 \times 3) \times 5 \times 4 \times 3 \times 2 \times 1} \times \frac{1}{128} = 11 \times \frac{1}{128} = \frac{11}{128}
$$

### **Exercice 8**

A) Il s'agit d'une répétition d'épreuves identiques et indépendantes à deux issues : succès ou échec. X suit donc une loi binomiale.

B)  $n = 7$  et  $p = 0.5$ C)

$$
P(X = 4) = {7 \choose 4} \times \left(\frac{1}{2}\right)^7
$$
  
=  $\frac{7!}{4! (7-4)!} \times \frac{1}{128} = \frac{7!}{4! \times 3!} \times \frac{1}{128} = 0,273$ 

### **Exercice 9**

On a p = 0,4 ; c'est la probabilité de réussite.

Réussir 5 penalties sur  $8 = 0.4 \times 0.4 \times 0.4 \times 0.4 \times 0.4 \times 0.6 \times 0.6 \times 0.6$ 

$$
\binom{5}{8} = \frac{8!}{(8-5)! \times 5!} = \frac{8!}{3! \times 5!} = \frac{8 \times 7 \times 6 \times 5 \times 4 \times 3 \times 2 \times 1}{3 \times 2 \times 1 \times 5 \times 4 \times 3 \times 2 \times 1} = 8 \times 7 = 56
$$

### **Tutorat Santé Strasbourg 32**

$$
P(X = 6) = {5 \choose 8} \times 0.4^5 \times 0.6^3 = 560.4^5 \times 0.6^3 \approx 0.1239
$$

## **Exercice 10**

![](_page_32_Picture_384.jpeg)

![](_page_32_Picture_385.jpeg)

![](_page_32_Figure_5.jpeg)

## **Exercice 11**

![](_page_32_Figure_7.jpeg)

$$
\mu = 0 \times 0.15 + 1 \times 0.85 = 0.85
$$
  
\n
$$
\sigma^2 = (0 - \mu)^2 \times 0.15 + (1 - \mu)^2 \times 0.85
$$
  
\n
$$
= -0.85^2 \times 0.15 + (1 - 0.85)^2 \times 0.85
$$
  
\n
$$
= 0.1275
$$

 $\sigma = \sqrt{\sigma^2} = \sqrt{0.1275} \approx 0.357$ 

**Exercice 12**

 $E = n \times p = 8 \times 0.4 = 3.2$ 

# <span id="page-33-0"></span>**PROBABILITÉS : VARIABLES ALÉATOIRES**

## **Cours et exercices**

### $\mathbf{I}$ Somme de variables aléatoires

### Lien des vidéos :

<https://youtu.be/qaFPHrZ0Sds> https://youtu.be/fl | vclje|Co <https://youtu.be/R-YYJQnGaw4> <https://youtu.be/rxnNV3EMMFQ> <https://youtu.be/GTIuR9DWoJY>

**Exercice** : soit deux variables aléatoires indépendantes X et Y qui observent les résultats de 2 séries indépendantes de 20 lancés d'un dé équilibré. On considère deux autres variables aléatoires telle que et A =  $X + Y$  et  $B = X - Y$ .

![](_page_33_Picture_245.jpeg)

On donne la loi de probabilité de X

### Et la loi de probabilité de Y

![](_page_33_Picture_246.jpeg)

- 1) Calculer E(A)
- 2) Calculer var(B)
- 3) VRAI ou FAUX : Selon le théorème de la limite centrée, plus on augmente la taille des échantillons sur lesquels on travaille, plus on va s'approcher de la représentation d'une loi normale en réalisant une distribution d'échantillonnage d'une variable aléatoire.
- 4) Corriger la phrase : Plus on augmente la taille des échantillons n, plus la courbe sera centrée sur la moyenne est plus grand sera l'écart type, car  $\sigma$  est proportionnel à n.
- 5) La courbe en rouge sur l'image ci-dessous est un aplatissement négatif de la courbe bleue.
- 6) On a réalisé un échantillonnage sur une distribution de moyennes d'une variable aléatoire de variance 5,94. Les échantillons réalisés comprenaient 16 valeurs chacun. Calculer l'écart-type de la distribution d'échantillonnage des moyennes.

![](_page_33_Picture_18.jpeg)

## **1) Calculer E(A)**

 $E(A) = E(X + Y) = E(X) + E(Y)$  $E(X) = \frac{1.7 + 2.1 + 3.3 + 4.2 + 5.6 + 6.1}{30}$  $\frac{23+4.2+5.6+6.1}{20}$  = 3,1 et  $E(Y)$  =  $\frac{1.5+2.4 \times 3.1+4.3+5.2+6.5}{20}$  $\frac{14.5 + 3.2 + 0.5}{20} = 3.4$  $E(A) = 3,1 + 3,4 = 6,5$ 

### **2) Calculer var(B) 3)**

$$
Var(B) = Var(XY) = Var(X) + Var(-Y) = Var(X) + Var(Y) \operatorname{car} Var(-Y) = Var(Y)
$$

$$
Var(X) = E \times ((x - \mu_X)^2) = \sum_{i=1}^n P(x = x_i)(x_i - E(X))^2
$$
  
\n
$$
Var(X) = 0,35(1 - 3,1)^2 + 0,05(2 - 3,1)^2 + 0,15(3 - 3,1)^2 + 0,1(4 - 3,1)^2 + 0,3(5 - 3,1)^2
$$
  
\n
$$
= 3,19
$$

Et

 $Var(Y) = 0.25(1 - 3.4)^2 + 0.2(2 - 3.4)^2 + 0.05(3 - 3.4)^2 + 0.15(4 - 3.4)^2 + 0.1(5 - 3.4)^2$  $+ 0.25(6 - 3.4)^2$  $= 3,84$ 

Donc:  $Var(B) = 3,19 + 3,84 = 7,03$ 

4) **VRAI**. La distribution d'échantillonnage = distribution d'une certaine statistique (ça peut être la moyenne, la fréquence, la proportion…) qu'on fait à partir d'une série d'échantillons prélevés dans une série de données qui suit une loi X.

TLC = Quand n (taille de l'échantillon) tend vers +infini, on aura une distribution normale

- 5) Plus on augmente la taille des échantillons n, plus la courbe sera centrée sur la moyenne est plus **petit** sera l'écart type, car σ est *inversement* proportionnel à n. C'est logique car l'écart-type est une mesure de la dispersion des valeurs ! Plus les échantillons sont grands, moins les valeurs sont dispersées, moins l'écart-type est grand.
- 6) **FAUX** : dans le cas d'un aplatissement positif le pic est plus pointu et le coefficient d'aplatissement est positif. Dans le cas d'un aplatissement négatif, le pic est plus étalé et le coefficient d'aplatissement est négatif.

![](_page_34_Figure_14.jpeg)

7) On a la formule :  $\sigma_x^2 = \frac{\sigma^2}{n}$  avec  $\sigma_x^2$  la variance de la distribution d'échantillonnage des moyennes,  $\sigma^2$ La variance de la distribution initiale et n la taille des échantillons sélectionnés.  $\sigma_x^2 = \frac{5.94}{16}$  $\frac{1}{16}$  = 0,371 Il faut ensuite penser à convertir la variance obtenue en un écart-type :

 $\sigma = \sqrt{\sigma^2} = \sqrt{0.371} = 0.61$ 

![](_page_35_Figure_0.jpeg)

# **MATHÉMATIQUES**

# R E M I S E À N I V E A U

# TERMINALE

STRI

![](_page_35_Picture_4.jpeg)

![](_page_35_Picture_5.jpeg)

## **PRIMITIVES ET EQUATIONS DIFFERENTIELLES**

### <span id="page-36-0"></span> $\mathbf{L}$ **Primitives**

1. Des fonctions et leur primitive :<https://youtu.be/Ncm1Kfgzo58>

### **Exercice 1** :

Donner la dérivée de la fonction  $f(x) = 4x^2 + 2x + 15$ .

### **Exercice 2** :

Trouver une primitive de  $g(x) = 2x + 7$ 

2. Primitive d'une fonction puissance si l'exposant est un entier naturel <https://youtu.be/wPkc6qGql6o>

### **Exercice 3** :

Trouver une primitive des fonctions suivantes :

- $f(x) = 2x^6$
- $g(x) = 8x^{-11} + 9$
- $h(x) = -16x^3 + 7x^6$ 
	- 3. Primitive de  $\frac{1}{x}$  :<https://youtu.be/y4Mf4kdpYiA>

### **Exercice 4** :

Quelles sont les propositions exactes :

- A. La fonction logarithme népérien est défini pour tout  $x > 0$
- B. La primitive de  $x^{-1}$  est de la forme  $\frac{x^{n+1}}{x^{n+1}}$  $\frac{n}{n+1} + C$
- C. La courbe de la fonction  $|x|$  est symétrique
- D. Une primitive de  $f(x) = x^{-3}$  est  $F(x) = ln|-3| + C$

4. Primitive d'une somme de fonctions puissance :<https://youtu.be/KKn6dIZEnAM>

### **Exercice 5** :

Trouver une primitive de  $f(x) = \frac{5x^7}{9}$  $\frac{x^7}{9} + \frac{12\sqrt{x}}{x^{-5}} - 9\sqrt{x} + \frac{1}{x}$  $\boldsymbol{\chi}$ 

> 5. Primitives de fonctions trigonométriques et de la fonction exponentielle : <https://youtu.be/vYmJxS7GuJY>

### **Exercice 6** :

Quelles sont les propositions exactes :

- A. La dérivée de la fonction f qui à x associe  $cos(x)$  est  $sin(x)$
- B. La primitive de  $cos(x)$  est de la forme sin  $(x) + C$
- C. Une primitive de  $f(t) = sin(t) cos(t) + e^{5t}$  est  $F(x) = -cos(t) sin(t) + 5e^{5t} + C$
- D. La fonction exponentielle a le même intervalle de définition que la fonction  $\frac{1}{x}$
- 6. Décomposer une fraction rationnelle en éléments simples pour calculer une intégrale exemple

Lien de la vidéo :<https://youtu.be/cLyTNy9Fq0c>

7. Calculer les primitives d'une fonction de la forme  $A(x)/B(x)$  en faisant la division euclidienne des deux polynômes :<https://youtu.be/bpvXyxgWOVI>

### **Exercice 7** :

Décomposer cette fraction en éléments simples afin de calculer son intégrale :

$$
\int_{2}^{6} \frac{-2x+8}{x-1} dx
$$

![](_page_37_Picture_344.jpeg)

![](_page_37_Picture_345.jpeg)

Avec  $C$  une constante et  $u$  une fonction quelconque.

### $II.$ Équations différentielles du 1er ordre

1. Qu'est-ce qu'une équation différentielle ? :<https://youtu.be/WViu5SiMyeE>

### **Exercice 8** :

Quelles sont les propositions inexactes :

- A. Dans le cas d'une équation différentielle la solution a la forme d'une fonction
- B. Les équations différentielles ordinaires font intervenir plusieurs variables
- C. La fonction  $exp(-2x)$  est une solution de l'équation différentielle :  $5y'' + 3y' 2y = 0$
- D. L'équation différentielle  $x^2 \frac{\partial^2 y}{\partial x^2}$  $\frac{\partial^2 y}{\partial x^2} + x \frac{\partial y}{\partial x} - 8y = \cos(x)$  est du second ordre et linéaire

2. Équation différentielle dont la solution est une fonction linéaire : [https://youtu.be/JcT\\_8Dv7BKA](https://youtu.be/JcT_8Dv7BKA)

### **Exercice 9** :

Trouver la solution générale de l'équation suivante :  $\frac{dy}{dx}$  $\frac{dy}{dx} = \sqrt{x} + \frac{x}{3}$ 3 Puis donner la solution particulière telle que :  $y(1) = \frac{1}{3}$ 3

### **Correction**

### **Exercice 1** :

$$
f'(x) = \frac{d(4x^2 + 2x + 15)}{dx} = 8x + 2
$$

On  $a:(kx^n)' = n \times k.x^{n-1}$ Et  $(kx)' = k$  et k

avec k et n des constantes

### **Exercice 2** :

On cherche ce qui dérivé donne g(x),

On utilise le même raisonnement :  $G(x) = x^2 + 7x + C$ avec C une constante Si on veut vérifier sa réponse il suffit de la **dériver**, on doit obtenir G′(x) = g(x)

### **Exercice 3 :**

On sait qu'une primitive de  $x^n$  est  $\frac{x^{n+1}}{n+1}$  $\frac{1}{n+1} + C$ 

On a : 
$$
F(x) = 2\left(\frac{x^{6+1}}{6+1} + C_1\right) = 2\left(\frac{x^7}{7} + C_1\right) = \frac{2x^7}{7} + 2C_1 = \frac{2x^7}{7} + C_2
$$

### **Lorsqu'on a une somme, on cherche une primitive de chaque élément :**

$$
G(x) = 8\left(\frac{x^{(-11)+1}}{(-11)+1} + C_1\right) + 9x + C_2 = 8\left(\frac{x^{-10}}{-10} + C_1\right) + 9x + C_2 = -\frac{8x^{-10}}{10} + 8C_1 + 9x + C_2
$$
  
=  $-\frac{4x^{-10}}{5} + 9x + C_3$   

$$
H(x) = (-16)\left(\frac{x^{3+1}}{3+1} + C_1\right) + 7\left(\frac{x^{6+1}}{6+1} + C_2\right) = (-16)\left(\frac{x^4}{4} + C_1\right) + 7\left(\frac{x^7}{7} + C_2\right)
$$
  
=  $\frac{-16x^4}{4} + (-16)C_1 + \frac{7x^7}{7} + 7C_2 = -4x^4 + x^7 + C_3$ 

### **Exercice 4 :**

Réponse : A+C

A. **VRAI**

B. **FAUX** : si on essaye d'utiliser la formule donnée on obtiendra 0 au dénominateur ce qui est impossible ! Une primitive de  $x^{-1}$  serait  $ln|x| + C$ 

C. **VRAI** :

D. **FAUX** :  $\ln|x| + C$  est utile dans le cas de  $x^{-1}$ , autrement on peut assimiler  $f(x) = x^{-3}$  à  $x^{n}$  sa primitive aurait la forme  $\frac{x^{n+1}}{x+1}$  $\frac{x^{n+1}}{n+1}$  + C. On a : F(x) =  $\frac{x^{-3+1}}{-3+1}$  $\frac{x^{-3+1}}{-3+1} + C = \frac{x^{-2}}{-2}$  $\frac{x}{-2} + C$ 

### **Exercice 5** :

On va chercher une primitive de chaque élément :

 $\bullet$   $\frac{5x^7}{9}$  $\frac{x^7}{9} = \frac{5}{9}$  $\frac{5}{9} \times x^7 \rightarrow$  PRIMITIVE :  $\frac{5}{9}$  $rac{5}{9} \times \frac{x^{7+1}}{7+1}$  $\frac{x^{7+1}}{7+1} + C = \frac{5x^8}{72}$  $\frac{5x}{72} + C$ 

 $\rightarrow$  x

•  $\frac{12\sqrt{x}}{x^{-5}} = \frac{12 \times x^{1/2}}{x^{-5}} = 12 \times x^{1/2} \times x^{-(-5)} = 12 \times x^{1/2} \times x^5 = 12 \times x^{11/2}$ 

Primitives et équations différentielles **Terminale** 

$$
\text{-& PRIMITIVE}: 12 \times \frac{x^{\frac{11}{2}+1}}{\frac{11}{2}+1} + C = 12 \times \frac{x^{13/2}}{13/2} + C = \frac{24}{13}x^{13/2} + C
$$

• 
$$
-9\sqrt{x} = -9 \times x^{1/2}
$$
  $\rightarrow$  PRIMITIVE:  $-9 \times \frac{x^{\left(\frac{1}{2}\right)+1}}{\frac{1}{2}+1} + C = -9 \times \frac{x^{\frac{3}{2}}}{\frac{3}{2}} + C = -6x^{\frac{3}{2}} + C$ 

• 
$$
\frac{1}{x} = x^{-1} \rightarrow PRIMITIVE : \ln|x| + C
$$

On fait la somme : 
$$
F(x) = \frac{5x^8}{72} + \frac{24}{13}x^{13/2} - 6x^{\frac{3}{2}} + \ln|x| + C
$$

## **Exercice 6** :

### Réponse : B+C

- A. **FAUX** :  $(cos(x))' = -sin(x)$
- **B. VRAI** : si on dérive  $sin(x)$  on obtient  $cos(x)$
- C. VRAI : attention la dérivée de e<sup>kx</sup>avec k la constante et x l'inconnu est de la forme ke<sup>kx</sup>
- D. FAUX : la fonction  $\frac{1}{x}$  est défini pour tout  $x \neq 0$  tandis que la fonction exponentielle est définie sur ℝ

$$
y = e^x
$$

### **Exercice 7** :

On commence par la division euclidienne :

On cherche en  $-2x + 8$  combien de fois on a  $x - 1$  et d'abord en -2x combien de fois x :

$$
-2x+8
$$
\n
$$
+2x-2
$$
\n
$$
6
$$
\n
$$
x-4
$$
\n
$$
-2
$$

On obtient comme quotient **-2** et comme reste **6,** cela signifie que **:**

$$
\frac{-2x+8}{x-1} = -2 + \frac{6}{x-1}
$$
  

$$
\int_{2}^{6} -2 + \frac{6}{x-1} dx
$$
  

$$
= [-2x+6\ln(x-1)]_{2}^{6}
$$
  

$$
= (-2 \times 6 + 6\ln(6-1)) - (-2 \times 2 + 6\ln(2-1))
$$
  

$$
= -12 + 6\ln(5) + 4 - 6\ln(1)
$$
  

$$
= -8 + 6\ln(5)
$$

### **Exercice 8** :

Il fallait répondre : C+D

A. **VRAI** : On peut même dire que la solution est un groupe de fonctions car plusieurs fonctions peuvent être solutions d'une équation différentielle.

B. 
$$
VRAI: On a:
$$

 $y'' = -2e^{-x}$ 

$$
y' = (-2) \times (-2) \exp(-2x) = 4 \exp(-2x)
$$

### **Tutorat Santé Strasbourg 1988 and 1998 and 1998 and 1998 and 1998 and 1998 and 1998 and 1998 and 1998 and 1998 and 1998 and 1998 and 1998 and 1998 and 1998 and 1998 and 1998 and 1999 and 1999 and 1999 and 1999 and 1999 an**

Primitives et équations différentielles **Terminale** 

 $y = exp(-2x)$ 

Alors :  $5 \times -2 \exp(-2x) + 3 \times 4 \exp(-2x) - 2 \exp(-2x)$  $= -10 \exp(-2x) + 12 \exp(-2x) - 2 \exp(-2x) = 0$ 

C. **FAUX** : Une équation différentielle est dite ordinaire si elle ne fait intervenir qu'une seule variable.

D. FAUX : L'équation n'est pas linéaire on trouve en facteur x<sup>2</sup>

### **Exercice 9** :

On check a constant 
$$
C
$$
 de  $sqrt{10}$  =  $\frac{1}{3}$   
\n $y = \frac{x^3}{3} + \frac{1}{3} + C = \frac{2x^3}{3} + \frac{1}{3} + C$   
\nOn check a constant  $C$  de  $sqrt(1) = \frac{1}{3}$ .  
\n
$$
\frac{1}{3} = \frac{2 \times 12}{3} + \frac{1}{3} + C
$$
\n
$$
\frac{1}{3} = \frac{2 \times 12}{3} + \frac{1}{3} + C
$$
\n
$$
C = -\frac{2}{3}
$$
\nOn a done a solution particular  $c : y = \frac{2x^{\frac{3}{2}}}{3} + \frac{1}{3} - \frac{2}{3} = \frac{2x^{\frac{3}{2}}}{3} - \frac{1}{3}$   
\n
$$
C = -\frac{2}{3}
$$
\n
$$
C = \frac{2}{3}
$$
\n
$$
C = \frac{2}{3}
$$
\n
$$
C = \frac{2}{3}
$$
\n
$$
C = \frac{2}{3}
$$
\n
$$
C = \frac{2}{3}
$$
\n
$$
C = \frac{2}{3}
$$
\n
$$
C = \frac{2}{3}
$$
\n
$$
C = \frac{2}{3}
$$
\n
$$
C = \frac{2}{3}
$$
\n
$$
C = \frac{2}{3}
$$
\n
$$
C = \frac{2}{3}
$$
\n
$$
C = \frac{2}{3}
$$
\n
$$
C = \frac{2}{3}
$$
\n
$$
C = \frac{2}{3}
$$
\n
$$
C = \frac{2}{3}
$$
\n
$$
C = \frac{2}{3}
$$
\n
$$
C = \frac{2}{3}
$$
\n
$$
C = \frac{2}{3}
$$
\n
$$
C = \frac{2}{3}
$$
\n
$$
C = \frac{2}{3}
$$
\n
$$
C = \frac{2}{3}
$$
\n
$$
C = \frac{2}{3}
$$
\n
$$
C = \frac{2}{3}
$$
\n
$$
C = \frac{2}{3}
$$
\n
$$
C = \frac{2}{3}
$$
\n
$$
C =
$$

# **INTÉGRALES**

## **Cours et exercices**

### <span id="page-41-0"></span> $\mathbf{L}$ Approche graphique et définitions

1. Qu'est-ce qu'une intégrale ? Interprétation graphique :<https://youtu.be/J-VEvIqULpY>

 $x = a$ 

Une intégrale est un **domaine** ou une partie **du plan,** délimité par :

- La courbe  $C_f = f(x)$
- L'axe des abscisses  $(\kappa \text{ des } x \text{ s}) (\gamma = 0)$

 $\overline{2}$ 

0

Les droites d'équation,  $x = a e t x = b$ , avec a et b les bornes de l'intégrale (ou **bornes d'intégration**) [a ; b].

 $f(x)dx$ 

 $x = b$ 

x

Cela correspond donc à la surface, ou l'aire, en rouge sur l'image.

Unité d'aire

![](_page_41_Figure_11.jpeg)

*Aire sous la courbe Source de l'image : © [afterclasse.fr](https://www.afterclasse.fr/fiche/188/integrales-et-primitives/cours-2))*

2

à

On appelle **unité d'aire (u.a)**, l'aire du rectangle de coté  $\vec{i}$  et  $\vec{j}$ 

2. Comment calculer une intégrale ? Interprétation graphique :<https://youtu.be/xHOhUZe3wxs>

Méthode des rectangles :

- 1. Découper l'aire sous la courbe en rectangles ou en carré pour estimer la surface → découper en carré ou en rectangles la surface sous la courbe. Plus on augmente n, plus l'estimation de l'aire sous la courbe est bonne.
- 2. Calculer l'aire des n rectangles :

Sommes de l'aire des rectangles ou estimation de l'aire sous la courbe :

$$
A_{[a;b]} = \sum_{i=1}^{n} L_i \times l_i = \sum_{i=1}^{n} f(x_i) \times \Delta(x_i)
$$

![](_page_41_Picture_19.jpeg)

*Méthode des rectangles Source de l'image : [© Xavierdupré](http://www.xavierdupre.fr/app/ensae_teaching_cs/helpsphinx/notebooks/integrale_rectangle.html))*

### Intégrales Terminale

3. Si on fait tendre n vers l'infini (une infinité de petits rectangles), on obtient une intégrale, c'est-à-dire la somme d'une infinité de rectangles de largeur infinitésimale :

$$
\lim_{n \to +\infty} \sum_{i=1}^{n} f(x_i) \times \Delta(x_i) = \int_{a}^{b} f(x) dx
$$

*L'amplitude des intervalles tend vers 0 : on parle de de valeurs infinitésimales.*

*Remarque : il existe aussi une méthode des trapèzes mais elle n'est pas au programme en France.*

![](_page_42_Figure_6.jpeg)

3. Théorème fondamental du calcul d'intégrale :<https://youtu.be/M3XoxtPcrS0>

Soit une **fonction continue et positive,** f, sur un intervalle [a ; b].

• La primitive de la fonction  $f$  sur  $[a; b]$  est :

$$
F(x) = \int_a^x f(t) dt
$$

*On utilise la variable t car x apparait déjà dans les bornes d'intégration.*

Elle est définie sur [a ; b], donc  $F(x)$  est dérivable sur [a ; b] :

$$
F'(x) = f(x), \text{avec } x \in [a; b]
$$

 $\mathbf{o}$ 

*Extrait de la vidéo ci-dessus*

*Note* :  $F(a) = 0$ , car cela correspond à l'intervalle [a ; a], cela s'annule lors du calcul d'intégrale

### Méthodologie : déterminer une primitive Ш.

Le calcul d'intégrale commence par une recherche de primitive.

![](_page_43_Figure_4.jpeg)

### 1. Formules utiles

a. Méthode 1 (conseillée, pas besoin d'apprendre de nouvelles formules, on réutilise celles de la dérivation

On reconnait la forme dérivée, la fonction  $f$ , puis on remonte à la fonction initiale, qui sera donc la primitive  $F$ .

 $\rightarrow$  logique de la méthode  $f \leftrightarrow primitive$  et  $f' \leftrightarrow fonction$ 

![](_page_43_Picture_490.jpeg)

### **Exemple :**

On cherche la primitive de  $f(x) = 2x + 3$ .  $\rightarrow$  on reconnait une somme

Sachant que  $(x^n)' = nx^{n-1}$  et  $(ax)' = a$  , on peut remonter à la primitive :

- $(x^n)' = nx^{n-1} \rightarrow (x^2)' = 2x^1$
- $(ax)' = a \rightarrow (3x)' = 3$

Ainsi,  $F = x^2 + 3x$ 

 $\rightarrow$  logique de la méthode  $(x^n) \leftrightarrow primitive \text{ }et \text{ }nx^{n-1} \leftrightarrow fonction$ 

![](_page_43_Figure_17.jpeg)

## b. Méthode 2

On reconnait la forme de la fonction, puis on cherche sa primitive.

 $\rightarrow$  logique de la méthode  $F \leftrightarrow primitive$  et  $f \leftrightarrow fonction$ 

![](_page_44_Picture_435.jpeg)

c. Trigonométrie

$$
\frac{d}{dx}
$$
\n
$$
-\cos x
$$
\n
$$
\frac{d}{dx}
$$
\n
$$
-\sin x
$$
\n
$$
\frac{d}{dx}
$$

*Source de l'image : [© nagwa.com](https://www.nagwa.com/fr/explainers/569162989084/)*

**Mnémotechnique :** L'astuce du daron pour arrêter de tourner en rond dans le cercle trigonométrique :

- ➢ Un **P**apa c'est top → vers le haut → dans le sens direct → **P**rimitive
- ➢ Un **D**aron te met KO direct → vers le bas → dans le sens indirect → **D**érivée

![](_page_45_Figure_5.jpeg)

L'astuce du Daron en trigonométrie : <https://www.youtube.com/watch?v=7eV4XyXjlsc>

### 2. Exercices

**Exercice 3 :** Calculer les primitives suivantes :

•  $f(x) = 5x^4 + \frac{1}{6}$  $\sqrt{x}$ 

$$
g(x) = \frac{1}{8x}
$$

• 
$$
h(x) = 9x^2 \times e^{3x^3}
$$

$$
\bullet \qquad i(x) = \frac{1}{2\sqrt{25x}}
$$

### Méthodologie : calcul d'intégrale  $III.$

## 1. Calcul d'intégrale

→ Vidéo : Appliquer le théorème fondamental de l'analyse :<https://youtu.be/H59lo2sRPAk>

 $\rightarrow$  Vidéo : Si F est une primitive de f, l'intégrale de a à b de f est  $F(b) - F(a)$  : <https://youtu.be/Tv7BOEEcb2k>

Soit une **fonction continue et positive,** f, sur un intervalle [a ; b], dont une primitive est F.

• On peut calculer **l'intégrale de a à b de** *f*, grâce à la formule suivante :

$$
[F(x)]_a^b \int_a^b f(x) dx = [F(x)]_a^b = F(b) - F(a)
$$

### **Propriété : Toute fonction continue sur un intervalle [a ; b] admet des primitives sur [a ; b].**

### 2. Exercices

**Exercice 4 :** Calculer les intégrales suivantes :

- a)  $\int_{-2\pi}^{\frac{\pi}{2}} 2 \cos(x) dx$  $\frac{2}{-2\pi}$
- b)  $\int_{4}^{16} (25x\sqrt{x})$  $\int_{4}^{10} (25x\sqrt{x}) dx$

### Tutorat Santé Strasbourg 46

c) 
$$
\int_{\frac{\pi}{2}}^{6\pi} 54\sin(x) dx
$$

### **Exercice 5 :**

On étudie la fonction  $t(x) = \frac{16 - x^3}{x^3}$  $x^3$ 

- a) Déterminer  $T(x)$ , une primitive de  $t(x)$ .
- b) Calculer  $\int_{-1}^{1} t(x) dx$

### *Exercices pour aller plus loin :*

→ **Exercice 1**: énoncé (mettre en pause la vidéo à 0:16) puis correction vidéo : <https://youtu.be/AQnA5vNwcAk>

![](_page_46_Figure_8.jpeg)

→ Exercice 2 : énoncé (mettre en pause) puis correction vidéo :<https://youtu.be/AQnA5vNwcAk> Calculer les intégrales suivantes :

•  $\int_0^{\frac{\pi}{2}} \cos(x) dx$  $\begin{bmatrix} 2 \\ 0 \end{bmatrix}$ 

• 
$$
\int_{\frac{\pi}{2}}^{\frac{3\pi}{2}} \cos(x) dx
$$
  
• 
$$
\int_{\frac{3\pi}{2}}^{\frac{3\pi}{2}} \cos(x) dx
$$

$$
\begin{array}{c}\n\cdot & \cdot \\
\cdot & \cdot\n\end{array}
$$

Finalement,

• 
$$
\int_0^{\frac{\pi}{2}} \cos(x) \, dx
$$

### Applications du calcul d'intégrale IV.

1. Calcul d'aire

→ Vidéo : Aire du domaine délimité par deux courbes : [https://fr.khanacademy.org/math/terminale-specialite](https://fr.khanacademy.org/math/terminale-specialite-math/xf1ac4b39acd29386:calcul-integral/xf1ac4b39acd29386:calcul-d-aires/v/area-between-curves)[math/xf1ac4b39acd29386:calcul-integral/xf1ac4b39acd29386:calcul-d-aires/v/area-between-curves](https://fr.khanacademy.org/math/terminale-specialite-math/xf1ac4b39acd29386:calcul-integral/xf1ac4b39acd29386:calcul-d-aires/v/area-between-curves)

![](_page_46_Figure_18.jpeg)

*Source de l'image : © Bordas Terminale Indice*

### 2. Valeur moyenne

Soit f une fonction continue sur l'intervalle [a ; b], on appelle **valeur moyenne** de f sur [a ; b], le réel défini par :

$$
\mu = \frac{1}{b-a} \int_a^b f(x) dx
$$

### **Exercice 6 :**

 $C(t) = \frac{k_i}{l_i}$ 

Un sédatif est administré à un patient particulièrement agité, il a été admis en psychiatrie pour un amour passionnel du cycle de Krebs. La concentration en  $mg. L^{-1}$  dans son sang est décrite par la fonction suivante, sur l'intervalle [0; 24] :

$$
c(t) = \frac{4}{3}(1 - e^{-3 \times t})
$$

Calculer la concentration moyenne en sédatif dans le sang au cours des 10 heures, exprimer le résultat en valeur exacte puis arrondi au centième.

Note : Cette fonction a un modèle qui sera vu en UE3 (mathématique et statistique).

### **Avec** :

 $C(t)$ : concentration au cours du temps

 $K_{\widetilde{t}}$  : constante d'administration (en lien débit de la perfusion)

 $K_{e\ }$  : constante d'élimination *(en lien avec la métabolisation par le foie du médicament)* 

## ➢ Propriétés des intégrales

 $\frac{k_l}{k_e}(1-e^{-k_e\times t})$ 

- **►** « Linéarité somme et différence :  $\int_a^b [f(x) \pm g(x)] dx = \int_a^b f(x) dx \pm$  $\int_a^b f(x)dx \pm \int_a^b g(x)dx$ *[La vidéo.](https://fr.khanacademy.org/v/integrating-function-sums)*
- **►** Linéarité multiplication par une constante  $\int_a^b \int_a^b k \times f(x) dx = k \int_a^b f(x) dx$ *[La vidéo.](https://fr.khanacademy.org/v/integrating-scaled-function)*
- **►** Permutation des bornes :  $\int_{a}^{b} f(x) dx = -\int_{b}^{a} f(x) dx$ *[La vidéo.](https://fr.khanacademy.org/v/switching-integral-bounds)*

≻ Bornes d'intégration confondues :  $\int_a^a f(x)dx = 0$ *[La vidéo.](https://fr.khanacademy.org/v/same-integration-bounds)*

- **► Relation de Chasles :**  $\int_{a}^{b} f(x)dx + \int_{b}^{c} f(x)dx = \int_{a}^{c} f(x)dx$ *[La vidéo.](https://fr.khanacademy.org/v/breaking-integral-interval) »*
- **►** Comparaison : Si, pour tout  $x \in [a : b]$ , si  $f(x) \ge g(x)$  alors  $\int_a^b f(x)$  $\int_a^b f(x) \geq \int_a^b g(x)$  $\boldsymbol{a}$

**Source :** Propriétés des intégrales - [un formulaire \(leçon\) | Khan Academy](https://fr.khanacademy.org/math/terminale-specialite-math/xf1ac4b39acd29386:calcul-integral/xf1ac4b39acd29386:les-proprietes-de-l-integrale/a/definite-integrals-properties-review)

### **Exercice 7 :**

En utilisant la relation de Chasles, déterminer  $\int_{-5}^{5} |x| dx$ 

### **Exercice 8 :** A l'aide du graphique suivant, déterminer :

### Intégrales Terminale

![](_page_48_Figure_3.jpeg)

![](_page_48_Picture_280.jpeg)

3) D'après le cours, on sait que  
\n
$$
z = \sqrt{x} et z' = \frac{1}{2\sqrt{x}}
$$
  
\nDons is on event arrive à la forme dérivée, il faut  
\najouter (kz)  $\rightarrow kz$   
\n $v = 2\sqrt{x} et v' = 2 \times \frac{1}{2\sqrt{x}}$   
\n $\Rightarrow v = 2\sqrt{x} et v' = \frac{1}{\sqrt{x}}$   
\n4) Finlanden,  $\int (5x^4 + \frac{1}{\sqrt{x}})dx = x^5 + 2\sqrt{x}$   
\n $g(x) = \frac{1}{8x}$   
\n1) On recomait la forme  $(ln(x))' = \frac{1}{x}$   
\nDons  $f(k \times \frac{1}{x})dx = k \times ln(x)$   
\n $ln(x) = \frac{1}{8} \times ln(x)$   
\n $ln(x) = 9x^2 \times e^{3x^3}$   
\nDons  $f(x \times \frac{1}{x})dx = k \times ln(x)$   
\n $ln(x) = 9 \times x^2 \times e^{3x^3} = 3 \times 3x^2 \times e^{3x^3}$   
\nDons  $f(u'(x)e^{u(x)})dx = e^{u(x)}$   
\n $h(x) = e^{3x^3}$   
\n1) On recomnat la forme :  $(k \times z)' = k \times z'$   
\n2) On simple regression :  
\n $i(x) = \frac{1}{2\sqrt{25x}} = \frac{1}{2 \times \sqrt{25} \times \sqrt{x}}$   
\n $i(x) = \frac{1}{2\sqrt{25x}} = \frac{1}{5} \times \frac{1}{2 \times \sqrt{x}}$   
\n3) On voit que  $k = \frac{1}{5}$ , et on recomnat la forme  
\n $(\sqrt{x})' = \frac{1}{2\sqrt{x}}$   
\n4) Donc  $\int (k \times \frac{1}{2\sqrt{x}})dx = k \times \sqrt{x}$   
\n4) Donc  $\int (k \times \frac{1}{2\sqrt{x}})dx = k \times \sqrt{x}$   
\n $I(x) = \int (\frac{1}{5} \times \frac{1}{2\sqrt{x}})dx = \frac{1}{5} \times \sqrt{x}$ 

**Exercice 4 :**

**a**)  $\int_{-2\pi}^{\frac{\pi}{2}} 2 \cos(x) dx$  $\int_{-2\pi}^{2} 2\cos(x) dx = 2$ 

1/ On détermine une primitive de la fonction à intégrer (voir II. 1. c trigonométrie) :

$$
\int_{-2\pi}^{\frac{\pi}{2}} 2\cos(x) dx = 2 \times \int_{-2\pi}^{\frac{\pi}{2}} \cos(x) dx = 2 \times [\sin(x)]_{-2\pi}^{\frac{\pi}{2}}
$$

2/ On calcule l'intégrale :  $\pi$ 

$$
\int_{-2\pi}^{\frac{\pi}{2}} 2\cos(x) \, dx = 2\left[\sin\left(\frac{\pi}{2}\right) - \sin(-2\pi)\right] = 2 \times (1 - 0) = 2
$$

- **b)**  $\int_{4}^{16} (25x\sqrt{x})$  $\int_4^{10}(25x\sqrt{x})\ dx = 9920$
- 1/ On simplifie l'expression (pour rappel  $\sqrt{x} = x^{\frac{1}{2}}$ )

### **Tutorat Santé Strasbourg 60 and 1999 and 1999 and 1999 and 1999 and 1999 and 1999 and 1999 and 1999 and 1999 and 1999 and 1999 and 1999 and 1999 and 1999 and 1999 and 1999 and 1999 and 1999 and 1999 and 1999 and 1999 and**

Intégrales Terminale

$$
\int_{4}^{16} (25x\sqrt{x}) dx = 25 \int_{4}^{16} (x\sqrt{x}) dx = 25 \int_{4}^{16} (x^1 \times x^{\frac{1}{2}}) dx = 25 \int_{4}^{16} (x^{\frac{3}{2}}) dx
$$

2/ On détermine une primitive de la fonction à intégrer (on utilise la formule

$$
f(x) = x^{n} \leftrightarrow F(x) = \frac{(x^{n+1})}{n+1};
$$
  
\n
$$
\int_{4}^{16} (25x\sqrt{x}) dx = 25 \int_{4}^{16} (x^{\frac{3}{2}}) dx = 25 \times \left[ \frac{(x^{\frac{3}{2}+1})}{\frac{3}{2}+1} \right]_{4}^{16} = 25 \times \left[ \frac{(x^{\frac{5}{2}})}{\frac{5}{2}} \right]_{4}^{16} = 25 \times \left[ \frac{2}{5} \times x^{\frac{5}{2}} \right]_{4}^{16} =
$$
  
\n
$$
= 25 \times \left[ \frac{2}{5} \times x^{\frac{4}{2}} \times x^{\frac{1}{2}} \right]_{4}^{16} = 25 \times \left[ \frac{2}{5} \times x^{2} \sqrt{x} \right]_{4}^{16}
$$
  
\n3/ On calculate l'intégrale

$$
\int_{4}^{16} (25x\sqrt{x}) dx = 25 \times \left[\frac{2}{5} \times x^2 \sqrt{x}\right]_{4}^{16} = 25 \times \left[\frac{2}{5} \times 16^2 \sqrt{16} - \left(\frac{2}{5} \times 4^2 \sqrt{4}\right)\right] = 9920
$$

c) 
$$
\int_{\frac{\pi}{2}}^{6\pi} 54 \sin(x) dx = -54
$$

 $\breve{\pi}$ 2

1/ On détermine une primitive de la fonction à intégrer (voir II. 1. c trigonométrie) :

$$
\int_{\pi}^{6\pi} 54 \sin(x) \, dx = [54 \times (-\cos(x))]_{\pi/2}^{6\pi} = [-54 \times \cos(x)]_{\pi/2}^{6\pi}
$$

2/ On calcule l'intégrale (astuce rapidité : pas besoin de calculatrice, utilise les valeurs du cercle trigonométrique) :

$$
\int_{\frac{\pi}{2}}^{6\pi} 54 \sin(x) dx = [-54 \times \cos(x)]_{\pi/2}^{6\pi} = [-54 \cos(6\pi) - (-54 \cos(\frac{\pi}{2}))]
$$

$$
= [-54 \times 1 - (-54 \times 0)] = -54
$$

**COL** 

## **Exercice 5** :

On étudie la fonction  $t(x) =$  $16 - x^3$  $x^3$ 

a) Determine 
$$
T(x)
$$
, the primitive de  $t(x)$ .  
\n
$$
T(x) = \int \frac{16 - x^3}{x^3} dx = \int \frac{16}{x^3} - \frac{x^3}{x^3} dx = \int \frac{16}{x^3} dx - \int \frac{x^3}{x^3} dx
$$
\n
$$
= 16 \int \frac{1}{x^3} dx - \int 1 dx = 16 \times \left(-\frac{1}{2x^2}\right) - x = -\frac{16 \times 1}{2x^2} - x
$$
\n
$$
T(x) = -\frac{8}{x^2} - x
$$

Remarque :  $\int \frac{1}{x^2}$  $\frac{1}{x^3}dx = \int x^{-3}dx = \frac{x^{-2}}{-2}$  $\frac{x^{-2}}{-2} = -\frac{1}{2x}$  $2x^2$ On a utilisé la formule  $f(x) = x^n \leftrightarrow F(x) = \frac{(x^{n+1})}{n+1}$  $n+1$ 

b) Calculer  $\int_{-1}^{1} t(x) dx$ 

**Tutorat Santé Strasbourg 51** 

Intégrales Terminale

$$
\int_{-1}^{1} t(x)dx = [T(x)]_{-1}^{1} = T(1) - T(-1) = \left(-\frac{8}{1^{2}} - 1\right) - \left[-\frac{8}{(-1)^{2}} - (-1)\right]
$$

$$
= (-8 - 1) - (-8 + 1) = -9 + 7
$$

$$
\int_{-1}^{1} t(x)dx = -2 \text{ u.a}
$$

### **Exercice 6 :**

D'après l'énoncé, on a  $c(t) = \frac{4}{3}$  $\frac{4}{3}(1-e^{-3\times t})$  sur l = [0; 24] et on cherche à calculer la concentration moyenne en sédatif dans le sang au cours des 10 heures, exprimer le résultat en valeur exacte puis arrondi au millième.

→On va donc calculer la valeur moyenne de c sur [0 ; 10] en utilisant la formule suivante :

$$
\mu = \frac{1}{b-a} \int_a^b f(x) dx
$$

On l'adapte à l'énoncé

$$
\mu = \frac{1}{10 - 0} \int_0^{10} c(t) dt
$$

$$
\mu = \frac{1}{10 - 0} \int_0^{10} \frac{4}{3} (1 - e^{-3 \times t}) dt
$$

Premièrement, il faut déterminer la primitive de la fonction c(t).

$$
\int c(t)dt = \int \frac{4}{3} (1 - e^{-3xt})dt
$$
  
= 
$$
\int \frac{4}{3} - \frac{4}{3}e^{-3xt}dt
$$
  
= 
$$
\int \frac{4}{3} dt + \int -\frac{4}{3}e^{-3xt}dt
$$
  
= 
$$
\frac{4t}{3} - \frac{4}{3} \times \int e^{-3xt} dt = \frac{4t}{3} - \frac{4}{3} \times (-\frac{1}{3}).e^{-3t}
$$
  

$$
C(t) = \frac{4t}{3} + \frac{4}{9}e^{-3t}
$$

Ensuite, on calcul l'intégrale :

$$
\int_0^{10} c(t)dt = \int_0^{10} \frac{4}{3} (1 - e^{-3 \times t}) dt = \left[ \frac{4t}{3} + \frac{4}{9} e^{-3t} \right]_0^{10}
$$

$$
\left[ \left( \frac{4 \times 10}{3} + \frac{4}{9} e^{-3 \times 10} \right) - \left( \frac{4 \times 0}{3} + \frac{4}{9} e^{-3 \times 0} \right) \right] = \frac{40}{3} + \frac{4}{9} e^{-30} - \frac{4}{9} = \frac{116}{9} + \frac{4}{9} e^{-30}
$$

$$
\int_0^{10} \frac{4}{3} (1 - e^{-3 \times t}) dt = \frac{116}{9} + \frac{4}{9} e^{-30} u. a
$$

On peut maintenant calculer la valeur moyenne :

$$
\mu = \frac{1}{10 - 0} \int_0^{10} \frac{4}{3} (1 - e^{-3 \times t}) dt = \frac{1}{10 - 0} \times \frac{116}{9} + \frac{4}{9} e^{-30}
$$
  
Tutorat Santé Strasbourg 
$$
\mu = \frac{58e^{30} + 20}{45e^{30}} 1.29 mg. L^{-1}
$$

Pour conclure, la concentration moyenne en sédatif dans le sang au cours des 10 heures est de  $58e^{30} + 20$  $\frac{48^{20}+20}{45e^{30}}$   $mg. L^{-1}$ , soit environ  $1.29$   $mg. L^{-1}$ 

### **Exercice 7 :**

Pour rappel, la relation de Chasles est  $\int_a^b f(x)dx + \int_b^c f(x)dx = \int_a^c f(x)dx$ .

Sachant que la fonction  $f(x) = |x|$  a pour expression :  $f(x) = -x$  sur  $[-\infty, 0]$  et  $f(x) = x$  sur  $[0, +\infty]$ , on peut transformer l'intégrale de la manière suivante, avec la relation de Chasles

$$
\int_{-5}^{5} |x| dx = \int_{-5}^{0} -x \, dx + \int_{0}^{5} x \, dx
$$

On calcule ensuite les intégrales

$$
\int_{-5}^{5} |x| dx = \int_{-5}^{0} -x dx + \int_{0}^{5} x dx = \left[ -\frac{x^{2}}{2} \right]_{-5}^{0} + \left[ \frac{x^{2}}{2} \right]_{0}^{5} = \left( (-\frac{(0)^{2}}{2}) - (-\frac{(-5)^{2}}{2}) \right) + \left( \frac{5^{2}}{2} - \frac{0^{2}}{2} \right)
$$

$$
\int_{-5}^{5} |x| dx = 25 u. a
$$

$$
f_{\rm{max}}(x)
$$

**Exercice 8 :**

En utilisant les valeurs sur le graphique et les propriétés, on peut déterminer les résultats :

➢ **Linéarité - somme et différence :**

 $^{2}$ 

 $\mathbf{5}$ 

$$
\int_{-2}^{3} [f(x) + g(x)] dx = \int_{-2}^{3} f(x) dx + \int_{-2}^{3} g(x) dx = 7 + 5 = 12 u. a
$$

 $\overline{a}$ 

 $^{2}$ 

6

 $\overline{5}$ 

➢ **Linéarité - multiplication par une constante :**

 $\overline{u}$ 

 $\overline{7}$ 

$$
\int_{-2}^{3} 5 \times g(x) dx = 5 \int_{-2}^{3} g(x) dx = 5 \times 7 = 35 u. a
$$

➢ **Permutation des bornes :**

$$
\int_7^3 f(x)dx = -\int_3^7 f(x)dx = -(-3) = 3 u. a
$$

➢ **Bornes d'intégration confondues :** 

$$
\int_6^6 f(x)dx = 0 \, u. a
$$

# <span id="page-53-0"></span>**PROBABILITES : LOI DES GRANDS NOMBRES, LOI À DENSITÉ ET LOI NORMALE**

## **Cours et exercices**

### $\mathbf{L}$ Loi des grands nombres

Lien de la vidéo : https://youtu.be/zOhc6I29IqI

### **Exercice 1**

On a un sac rempli de 33 boules rouges et de 33 autres blanches. On va tirer au sort 33 de ces boules. On a X, le nombre de boules blanches tirées.

Au premier essai on tire 6 boules blanches et 27 rouges. On en fait une multitude d'autre tirage. Si on fait la moyenne de tous ces tirages, vers quelle valeur la moyenne du nombre de boules blanches tirées va tendre ?

### Notion de loi a densité Ш

Densité de probabilité.

Lien de la vidéo :<https://youtu.be/m9vQx9gHrLA>

## **Exercice 2**

On a X, le nombre d'heure d'ensoleillement dans une journée.

![](_page_53_Figure_14.jpeg)

### $III.$ Loi normale

Lien vers la vidéo : « Loi Normale Centrée Réduite et Généralisée – Probabilité » de Mathrix <https://www.youtube.com/watch?v=prYlKm1XGjQ&list=WL&index=49>

### Probabilités de la component de la component de la component de la component de la component de la component d

### 1. Loi de probabilité continue à densité et probabilités

Une loi de probabilité peut être **discrète** c'est-à-dire que **la variable aléatoire** (qui contient tous les évènements possibles) **ne peut prendre que certaines valeurs.**

Par exemple, si l'on joue place dans un sac des cartes avec les numéros de 1 à 5, on ne pourra que calculer les probabilités pour un nombre fini de valeurs, à savoir 1, 2, 3, 4 et 5.

Cependant il peut arriver que l'on ne **puisse pas définir un nombre fini d'évènements** possibles, on parlera alors de **lois de probabilité continue**. La variable aléatoire est alors représentée par une fonction que l'on appellera **fonction de densité**.

Une **fonction de densité** est définie comme étant toute fonction **continue**, **positive** et définie sur un intervalle *l* pour laquelle **l'intégrale**  $\int f(x) dx = 1.$ 

**Remarque :** Dans le cas d'une loi de probabilité continue, il n'est pas possible de calculer la probabilité d'avoir un évènement en particulier car cela correspondrait à un évènement sur une infinité et, de ce fait, la probabilité d'avoir cet évènement précis équivaudrait à un nombre tellement infinitésimal qu'il n'est pas descriptible. En revanche, il est possible de calculer la probabilité que l'évènement soit compris dans un intervalle  $[a; b]$ .

La **probabilité qu'un évènement soit compris dans l'intervalle** [a; b], correspond à l'aire comprise entre la fonction représentative de la loi de densité, l'axe des abscisses ( $y = 0$ ), et les 2 droites verticales d'équations  $x = a$  et  $x = b$ .

Mathématiquement cela correspond à **l'intégrale de la fonction de densité sur l'intervalle**   $[a; b], \int_b^a f(x) dx.$ 

![](_page_54_Figure_10.jpeg)

a. Définition et représentation graphique

La **loi normale**, notée  $\mathcal{N}(\mu, \sigma^2)$  est la loi de probabilité définie sur l'intervalle ] − ∞ ; +∞[ par la fonction de densité :

$$
f(x) = \frac{1}{\sigma\sqrt{2\pi}} e^{-\frac{1}{2}(\frac{x-\mu}{\sigma})^2}
$$

Avec  $\mu$  correspondant à l'espérance ou **moyenne** de la loi normale et  $\sigma^2$ , la **variance** de la loi normale.

### Tutorat Santé Strasbourg 55

### Probabilités de la composition de la composition de la composition de la composition de la composition de la composition de la composition de la composition de la composition de la composition de la composition de la compo

La fonction de densité de la loi normale est représentée graphiquement par une **courbe en cloche** ou **courbe de Gauss**.

Cette courbe a plusieurs caractéristiques :

- elle est **symétrique**,
- **centrée sur la moyenne ,**
- le **resserrement de la courbe dépend de**  $\sigma$  (plus  $\sigma$  est petit, plus la courbe est resserrée sur la moyenne)

![](_page_55_Figure_7.jpeg)

Remarque : De plus, étant donné que la loi normale est définie par une fonction de densité :

$$
\int_{+\infty}^{-\infty} f(x) dx = 1
$$

b. Règles des 3 sigmas

Lien vers la vidéo « Loi Normale la Règle des 3 Sigmas - Probabilité » de Mathrix : <https://www.youtube.com/watch?v=g2HlAzAmS-0&list=WL&index=51&t=9s>

Calculer des probabilités suivant cette loi de densité est quasiment impossible sans utiliser une calculatrice. Cependant il existe quelques valeurs remarquables pour lesquelles les probabilités sont fixes, c'est la règle des 3 sigmas.

La **règle des 3 sigmas** permet de trouver les probabilités associées à des intervalles de σ, 2σ et 3σ autour de la moyenne  $\mu$  :  $S_{\mathcal{F}}$ 

• Pour l'intervalle 
$$
|\mu - \sigma; \mu + \sigma|
$$
, on a :  

$$
P(\mu - \sigma \le X \le \mu + \sigma) = 0,683
$$

Pour l'intervalle  $|\mu - 2\sigma|$ ;  $\mu + 2\sigma$ , on a :

$$
P(\mu-2\sigma\leq X\,\leq\,\mu+2\sigma)=0,954
$$

• Pour l'intervalle  $|\mu - 3\sigma; \mu + 3\sigma|$ , on a :  $P(\mu - 3\sigma \le X \le \mu + 3\sigma) = 0,997$ 

### Probabilités de la composition de la composition de la composition de la composition de la composition de la composition de la composition de la composition de la composition de la composition de la composition de la compo

### c. Règles pour le calcul de quelques probabilités

Étant donné que la loi normale est symétrique par rapport à la moyenne et que l'intégrale de la fonction sur l'intervalle ] − ∞ ; +∞[ est égale à 1, on peut dégager quelques propriétés pour le calculs de probabilités :

\n- \n
$$
P(a \leq X \leq b) = P(X \leq b) - P(X \leq a)
$$
\n
\n- \n
$$
P(a \leq X \leq b) = 1 - (P(X \geq b) + P(X \leq a))
$$
\n
\n- \n
$$
P(X \leq a) = 1 - P(X \geq a)
$$
\n
\n- \n
$$
P(X \leq \mu) = P(X \geq \mu) = 0, 5
$$
\n
\n- \n3. Loi normale centreé réduite

\n
\n- \na. Definition et representation graphique

\n
\n

La **loi normale centrée réduite**, notée  $\mathcal{N}(0,1)$  est la loi de probabilité qui est définie sur l'intervalle ] − ∞ ; +∞[ par la fonction de densité :

$$
f(x) = \frac{1}{\sqrt{2\pi}} e^{\frac{x^2}{2}}
$$

Remarque : On peut remarquer que c'est un **cas particulier de la loi normale classique** qui correspondrait à une loi de moyenne  $\mu=0$  et de variance  $\sigma^2=1.$ 

La **représentation graphique** de la loi normale centrée réduite est une **courbe de gauss centrée sur 0 et symétrique par rapport à l'axe des ordonnées.** cт

![](_page_56_Figure_9.jpeg)

b. Valeurs particulières

Tout comme pour la loi normale classique, il est compliqué de calculer les probabilités associées à cette loi de densité.

Pour la loi normale, il est possible d'utiliser une table qui donne la valeur de la probabilité pour un intervalle  $]$ - $Z$ ; + $Z$ [, on appelle cette table, la table de l'écart réduit (cf. III).

On peut cependant retenir 2 valeurs particulières sont souvent utilisées :

Probabilités de la composition de la composition de la composition de la composition de la composition de la composition de la composition de la composition de la composition de la composition de la composition de la compo

− Z= 1,96 :

![](_page_57_Figure_3.jpeg)

La table de l'écart réduit donne une valeur de Z pour quelques valeurs de probabilités de X compris en dehors de l'intervalle  $]-Z; +Z[$ .

La probabilité d'avoir X hors de l'intervalle  $[-Z; +Z]$  est alors appelé  $\alpha$  et la probabilité d'avoir X dans cette intervalle est (d'après les propriétés de la loi normale centrée réduite)  $1 - \alpha$ .

Remarque : Pour obtenir  $\alpha$  dans le tableau il faut additionner la ligne et la colonne

Par exemple on aura une probabilité  $\alpha = 0.02$  pour X en dehors de l'intervalle 1-2,33; 2,33[ et une probabilité de  $\alpha = 0.25$  pour X en dehors de l'intervalle  $]-1.15$ ;  $1.15[$ .

Exemple de table :

![](_page_57_Figure_9.jpeg)

![](_page_57_Picture_175.jpeg)

![](_page_57_Picture_176.jpeg)

## **Correction**

## **Exercice 1**

On va commencer par calculer l'espérance du nombre de boules blanches tirées :

$$
E(X) = 66 \times \frac{1}{2} = 33
$$

En suivant la loi des grands nombres avec *n*, le nombre de tirage, qui tend vers l'infini, alors la moyenne du nombre de boules blanches tirées à chaque fois est égale à l'espérance et donc à 33.

## **Exercice 2 :**

a.  $P(X = 3) = 0$ .

Attention la probabilité que X soit égale à une valeur exacte est nulle.

![](_page_58_Figure_10.jpeg)

## <span id="page-59-0"></span>**STATISTIQUES A DEUX VARIABLES QUANTITATIVES**

## **Cours et exercices**

### $\mathbf{L}$ Nuage de points

### 1. Construire un nuage de points :<https://youtu.be/vzNhx4mcsRg>

### **Exercice 1**

Créer un nuage de points à partir des données du tableau suivant :

![](_page_59_Picture_288.jpeg)

2. Construire un nuage de point pertinent :<https://youtu.be/KBG4Vf0q6KE>

### **Exercice 2**

Créer un nuage de points à partir des données du tableau suivant :

![](_page_59_Picture_289.jpeg)

### $II.$ Ajustement affine

1. Introduction à la droite d'ajustement :<https://youtu.be/ELoz-bwk0So>

### **Exercice 3**

1) A partir des données suivantes, créer **sur un tableur** (type Excel®) un nuage de points, et déterminer l'équation de la droite associée.

![](_page_59_Picture_290.jpeg)

- 2) A partir de cette équation, prédire le nombre de séries regardées par cet individu lorsqu'il aura 30 ans.
	- 2. Tracer au jugé une droite d'ajustement

### **Exercice 4**

- 1) Concernant le nuage de points trouvé dans l'exercice 1, existe-t-il une bonne droite d'ajustement ? Si oui, la tracer.
- 2) Concernant le nuage de points trouvé dans l'exercice 2, existe-t-il une bonne droite d'ajustement ? Si oui, la tracer.
- 3) Quelle conclusion peut-on en tirer ?

### $\mathbf{III}_{\mathbf{u}}$ Droite des moindres carrés

- 1. Droite de régression et méthode des moindres carrés
- Lien de la vidéo : https://youtu.be/vrKlvAlsgig

2. Démonstration

Lien vidéo 1 :<https://youtu.be/XkeZcW5wqQQ>

- Lien vidéo 2 :<https://youtu.be/uedKHoXiPQQ>
- Lien vidéo 3 :<https://youtu.be/BrrOB6UOy0A>

Lien vidéo 4 :<https://youtu.be/P1C8bUOdILE>

*Remarque : La démonstration est un peu longue, mais je te conseille vivement de la regarder car les calculs sont expliqués en détails, et certains sujets abordés te seront utiles en LSpS (notamment les dérivées partielles) !*

### **Exercice 5**

On souhaite étudier le lien entre le temps de sommeil en heures/nuit (variable X) et le temps d'activité physique en heures/jour (variable Y).

On sait que  $cov(X, Y) = 1.92$  et que  $\sigma_x = 2.09$ . De plus, on sait que la droite passe par le point (4 ; 0). Quelle est la formule de la droite qui lie ces deux variables ? Que peut-on en conclure ? *Remarque : Tu apprendras en cours à calculer une covariance à partir de données !*

### $IV.$ Corrélation et causalité

1. Corrélation et causalité

Lien de la vidéo :<https://youtu.be/5SyWBL6JurU>

### **Exercice 6**

Un étudiant en LSpS dort 10 heures par nuit, il est donc en pleine forme. De ce fait, il travaille efficacement, et a le temps de faire du sport tous les soirs. Quelles sont les propositions vraies ?

- A. Le sommeil est la cause d'un travail efficace.
- B. Le temps de faire du sport est la cause d'un travail efficace.
- C. Le temps de faire du sport est la conséquence d'un travail efficace.
- D. Le temps de faire du sport, le travail et le sommeil sont corrélés
	- 2. Nuage de points et corrélation linéaire

Lien de la fiche : [https://fr.khanacademy.org/math/terminale-option-math](https://fr.khanacademy.org/math/terminale-option-math-complementaires/xd9273d115c91e8d4:statistique-a-deux-variables-quantitatives/xd9273d115c91e8d4:correlation-et-causalite/a/constructing-and-interpreting-a-scatterplot)[complementaires/xd9273d115c91e8d4:statistique-a-deux-variables](https://fr.khanacademy.org/math/terminale-option-math-complementaires/xd9273d115c91e8d4:statistique-a-deux-variables-quantitatives/xd9273d115c91e8d4:correlation-et-causalite/a/constructing-and-interpreting-a-scatterplot)[quantitatives/xd9273d115c91e8d4:correlation-et-causalite/a/constructing-and-interpreting-a-scatterplot](https://fr.khanacademy.org/math/terminale-option-math-complementaires/xd9273d115c91e8d4:statistique-a-deux-variables-quantitatives/xd9273d115c91e8d4:correlation-et-causalite/a/constructing-and-interpreting-a-scatterplot) Statistiques à deux variables quantitatives **Terminale** 

3. Résumé : Nuage de points et corrélation

Lien de la fiche : [https://fr.khanacademy.org/math/terminale-option-math](https://fr.khanacademy.org/math/terminale-option-math-complementaires/xd9273d115c91e8d4:statistique-a-deux-variables-quantitatives/xd9273d115c91e8d4:correlation-et-causalite/a/scatterplots-and-correlation-review)[complementaires/xd9273d115c91e8d4:statistique-a-deux-variables](https://fr.khanacademy.org/math/terminale-option-math-complementaires/xd9273d115c91e8d4:statistique-a-deux-variables-quantitatives/xd9273d115c91e8d4:correlation-et-causalite/a/scatterplots-and-correlation-review)[quantitatives/xd9273d115c91e8d4:correlation-et-causalite/a/scatterplots-and-correlation-review](https://fr.khanacademy.org/math/terminale-option-math-complementaires/xd9273d115c91e8d4:statistique-a-deux-variables-quantitatives/xd9273d115c91e8d4:correlation-et-causalite/a/scatterplots-and-correlation-review)

4. Résumé : Coefficient de corrélation

Lien de la fiche : [https://fr.khanacademy.org/math/terminale-option-math](https://fr.khanacademy.org/math/terminale-option-math-complementaires/xd9273d115c91e8d4:statistique-a-deux-variables-quantitatives/xd9273d115c91e8d4:correlation-et-causalite/a/correlation-coefficient-review)[complementaires/xd9273d115c91e8d4:statistique-a-deux-variables](https://fr.khanacademy.org/math/terminale-option-math-complementaires/xd9273d115c91e8d4:statistique-a-deux-variables-quantitatives/xd9273d115c91e8d4:correlation-et-causalite/a/correlation-coefficient-review)[quantitatives/xd9273d115c91e8d4:correlation-et-causalite/a/correlation-coefficient-review](https://fr.khanacademy.org/math/terminale-option-math-complementaires/xd9273d115c91e8d4:statistique-a-deux-variables-quantitatives/xd9273d115c91e8d4:correlation-et-causalite/a/correlation-coefficient-review)

### Ajustement non affine  $\frac{1}{2}$  Application des ajustements  $V_{\rm{c}}$

1. La droite d'ajustement : Exemple des téléphones portables

Lien de la fiche : [https://fr.khanacademy.org/math/terminale-option-math](https://fr.khanacademy.org/math/terminale-option-math-complementaires/xd9273d115c91e8d4:statistique-a-deux-variables-quantitatives/xd9273d115c91e8d4:ajustement-non-affine-application-des-ajustements/a/equations-of-trend-lines-phone-data)[complementaires/xd9273d115c91e8d4:statistique-a-deux-variables](https://fr.khanacademy.org/math/terminale-option-math-complementaires/xd9273d115c91e8d4:statistique-a-deux-variables-quantitatives/xd9273d115c91e8d4:ajustement-non-affine-application-des-ajustements/a/equations-of-trend-lines-phone-data)[quantitatives/xd9273d115c91e8d4:ajustement-non-affine-application-des-ajustements/a/equations-of-trend](https://fr.khanacademy.org/math/terminale-option-math-complementaires/xd9273d115c91e8d4:statistique-a-deux-variables-quantitatives/xd9273d115c91e8d4:ajustement-non-affine-application-des-ajustements/a/equations-of-trend-lines-phone-data)[lines-phone-data](https://fr.khanacademy.org/math/terminale-option-math-complementaires/xd9273d115c91e8d4:statistique-a-deux-variables-quantitatives/xd9273d115c91e8d4:ajustement-non-affine-application-des-ajustements/a/equations-of-trend-lines-phone-data)

2. Résumé : La régression linéaire

Lien de la fiche : [https://fr.khanacademy.org/math/terminale-option-math](https://fr.khanacademy.org/math/terminale-option-math-complementaires/xd9273d115c91e8d4:statistique-a-deux-variables-quantitatives/xd9273d115c91e8d4:ajustement-non-affine-application-des-ajustements/a/linear-regression-review?modal=1)[complementaires/xd9273d115c91e8d4:statistique-a-deux-variables](https://fr.khanacademy.org/math/terminale-option-math-complementaires/xd9273d115c91e8d4:statistique-a-deux-variables-quantitatives/xd9273d115c91e8d4:ajustement-non-affine-application-des-ajustements/a/linear-regression-review?modal=1)[quantitatives/xd9273d115c91e8d4:ajustement-non-affine-application-des-ajustements/a/linear-regression](https://fr.khanacademy.org/math/terminale-option-math-complementaires/xd9273d115c91e8d4:statistique-a-deux-variables-quantitatives/xd9273d115c91e8d4:ajustement-non-affine-application-des-ajustements/a/linear-regression-review?modal=1)[review?modal=1](https://fr.khanacademy.org/math/terminale-option-math-complementaires/xd9273d115c91e8d4:statistique-a-deux-variables-quantitatives/xd9273d115c91e8d4:ajustement-non-affine-application-des-ajustements/a/linear-regression-review?modal=1)

**Correction des exercices Exercice 1** Corrélation entre la note obtenue au bac et en LSpS en mathsNote obtenue en LSpS en maths ( /20 ) 20 18 16  $\bullet$ 14 12 10 8 6 4 2 0 0 2 4 6 8 10 12 14 16 18 Note obtenue au bac en maths ( /20 )

# Statistiques à deux variables quantitatives **Terminale**

### **Exercice 2**

![](_page_62_Figure_3.jpeg)

### **Exercice 3**

![](_page_62_Figure_5.jpeg)

Enfin j'affiche l'équation de la droite (Dans Disposition rapide -> Dispositif 9)

![](_page_63_Figure_2.jpeg)

2) Pour répondre à cette question, il faut remplacer x par 30 dans l'équation trouvée à la question 1 :

![](_page_63_Picture_118.jpeg)

On peut donc prédire qu'à 30 ans, cet individu aura regardé **43,286 séries**.

### **Exercice 4**

- 1) Non, pour ce graphique il n'y a pas de droite d'ajustement possible, les points semblent dispersés aléatoirement.
- 2) Oui, on peut tracer une droite d'ajustement qui est la suivante :

![](_page_64_Figure_2.jpeg)

3) On peut en conclure que la note obtenue en LSpS augmente linéairement avec le travail quotidien en maths, mais n'est pas liée à la note au bac.

### **Exercice 5**

On cherche une équation du type  $y = mx + b$ . On va donc calculer m puis b, à partir des formules trouvées en fin de démonstration.

1) On calcule m :

2) On calcule b :

$$
m = \frac{cov(X, Y)}{\sigma_x^2} = \frac{1.92}{2.09^2} = 0.44
$$
  

$$
b = y - mx
$$

On sait que la droite passe par le point (4 ; 0), on peut donc remplacer x par 4 et y par 0.

$$
b = 0 - 0.44 \times 4 = -1.76
$$

L'équation de la droite est donc  $y = 0$ ,  $44x - 1$ , 76. On en conclut que le temps de sommeil par nuit augmente linéairement avec le temps de sport quotidien.

### **Exercice 6**

Si on résume le texte, on peut faire le schéma suivant :

### **Dormir 10 heures → Travail efficace → Temps pour le sport**

A gauche des flèches se trouvent les causes, et à droite les conséquences

- A. **VRAI**
- B. **FAUX** : Comme montré sur le schéma, le sport est la conséquence du travail efficace
- C. **VRAI**
- D. VRAI : Ces trois variables sont liées les unes aux autres, on peut donc dire qu'elles sont corrélées

## **Nous avons besoin de ton avis**

Trop compliqué ou au contraire trop facile ? Un chapitre t'a semblé peu compréhensible ? Tu penses avoir remarqué des erreurs ? N'hésite pas à nous faire un retour sur ce que tu as pensé du contenu de ce cahier.

Tes remarques nous permettrons d'adapter et de perfectionner cette remise à niveau au fur et à mesure des années.

Nous te remercions pour ton retour et nous espérons que ce cahier t'aura été utile.

### L'équipe du Tutorat

![](_page_65_Picture_7.jpeg)

STB

![](_page_66_Picture_2.jpeg)